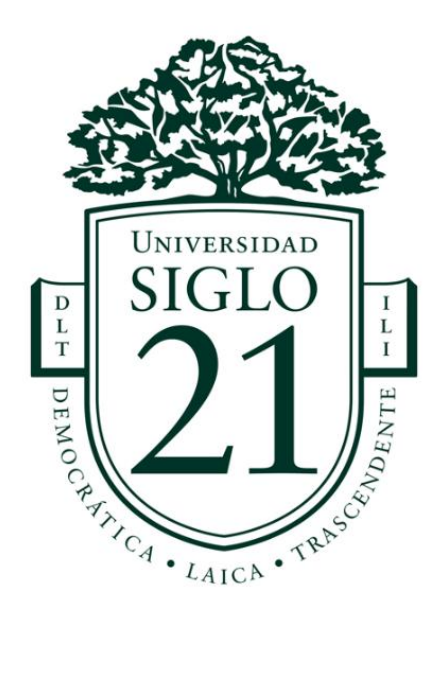

Universidad Siglo 21 Trabajo Final de Grado Contador Público

Análisis de un Proyecto de Inversión para la instalación de un resto-bar en San Juan.

Leandro Miadosqui

2019

#### **Resumen**

En el presente trabajo final de grado se analiza la viabilidad de un Proyecto de Inversión. El modelo de negocio seleccionado es el de bar cervecero especializado en hamburguesas gourmet, ubicado sobre una arteria principal de la Provincia de San Juan, en el Departamento de Rivadavia. Se escoge este tipo de emprendimiento debido al gran aumento en la demanda de cervezas artesanales y a la escasa oferta de hamburguesas tipo gourmet en la Provincia.

Los aspectos claves que se desarrollan son la viabilidad económica y financiera, tanto como la técnica, ambiental, comercial, legal e impositiva y administrativa, y se basa el análisis en datos obtenidos mediante entrevistas, observaciones, interpretación de documentos e indicadores de rentabilidad.

El Proyecto se inicia en 2018 y su horizonte temporal es de cinco años, lo que permite analizar cambios de temporada, inversiones en el transcurso de las operaciones y ciertas contingencias. Se realiza el cálculo del capital inicial requerido y el monto total de la inversión. Se comparan y analizan dos alternativas para conocer si es conveniente o no ejecutar el proyecto, y con qué modalidad: por un lado, obtener el capital a través de la principal entidad financiera de la Provincia, el Banco San Juan; mientras que el porcentaje restante es financiado por los proveedores y arquitecta, y luego cancelado con las operaciones comerciales ya en actividad. Y otra opción posible, que consiste en prescindir del financiamiento, utilizando el total del monto requerido mediante capital propio.

Se concluye que el proyecto es viable, y aunque el emprendimiento obtendrá un resultado de un VAN y TIR positivos para ambos casos planteados, la propuesta con financiamiento resulta más atractiva. Se realizan conclusiones y reflexiones finales.

Palabras clave: *Viabilidad, Proyecto de Inversión, Cerveza Artesanal, Hamburguesas gourmet*

## **Abstract**

The feasibility of an Investment Project is analyzed in the present final project. The business model selected is that of a beer bar specialized in gourmet hamburgers, located on a main artery of the Province of San Juan, in the Department of Rivadavia. This type of enterprise is chosen due to the great increase in the demand for craft beers and the scarce offer of gourmet type burgers in the Province.

The key aspects that are developed are the economic and financial viability, as well as the technical, environmental, commercial, legal and tax and administrative, and the analysis is based on data obtained through interviews, observations, interpretation of documents and profitability indicators.

The Project begins in 2018 and its time horizon is five years, which allows analyzing seasonal changes, investments in the course of operations and certain contingencies. The calculation of the initial capital required and the total amount of the investment is made. Two alternatives are compared and analyzed to know if it is convenient or not to execute the project, and with what modality: on the one hand, obtain the capital through the main financial entity of the Province, Banco San Juan; while the remaining percentage is financed by the suppliers and architect, and then canceled with the commercial operations already in activity. And another possible option, which is to dispense with financing, using the total amount required through own capital.

It is concluded that the project is viable, and although the venture will obtain a result of a positive VAN and TIR for both cases, the proposal with financing is more attractive. Final conclusions and reflections are made.

Keywords: Feasibility, Investment Project, Craft Beer, Gourmet Burgers

.

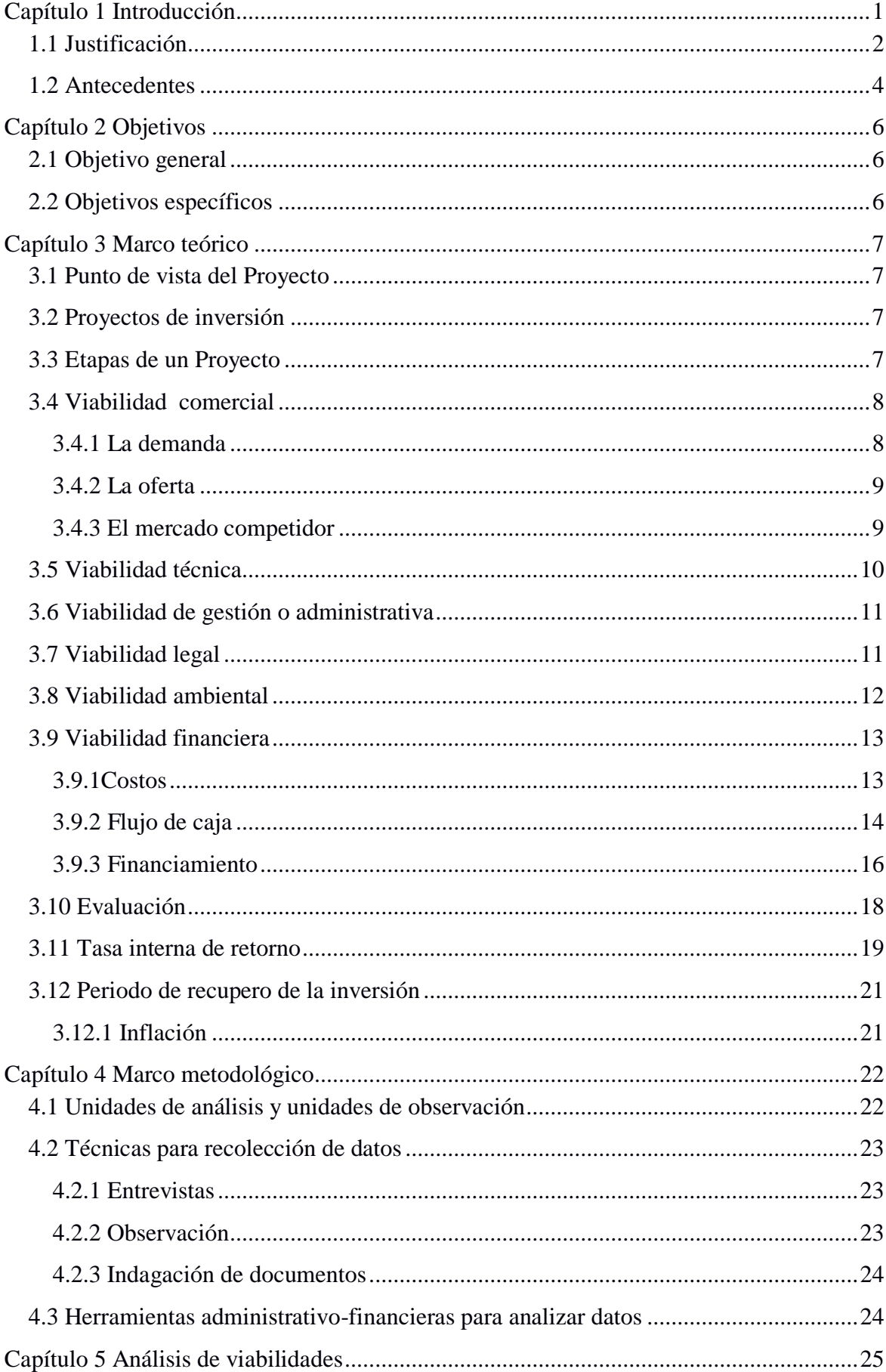

# Índice de Contenidos

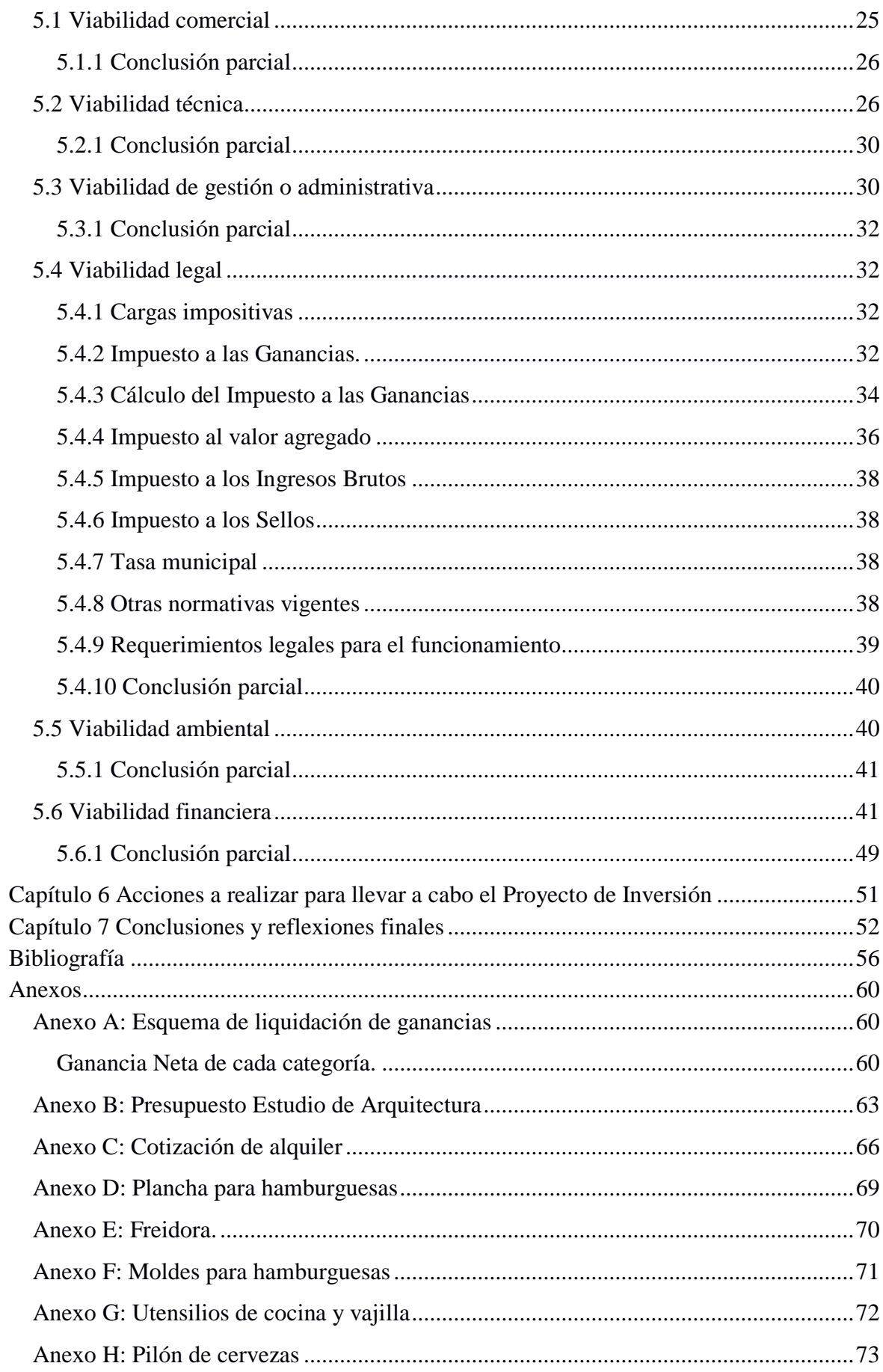

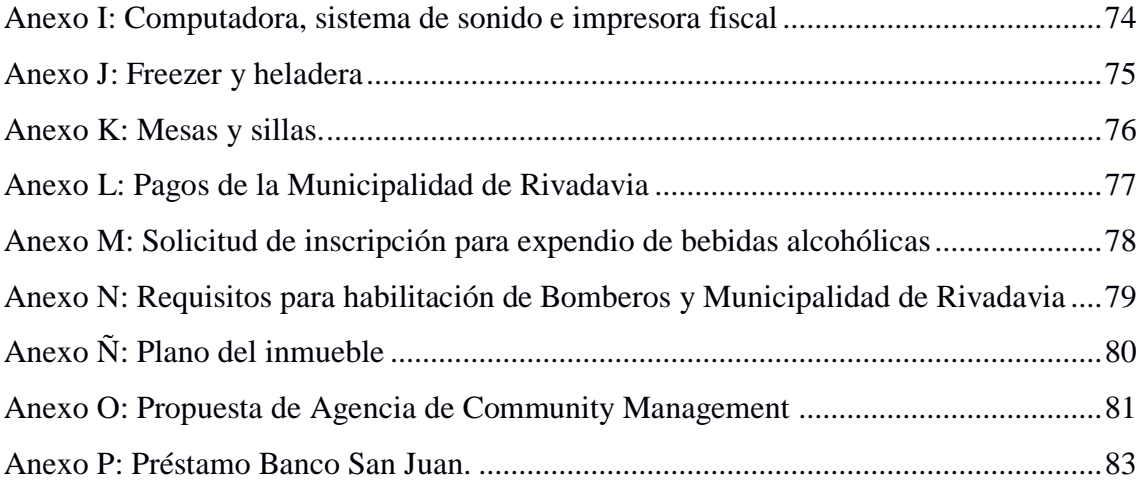

# Lista de tablas

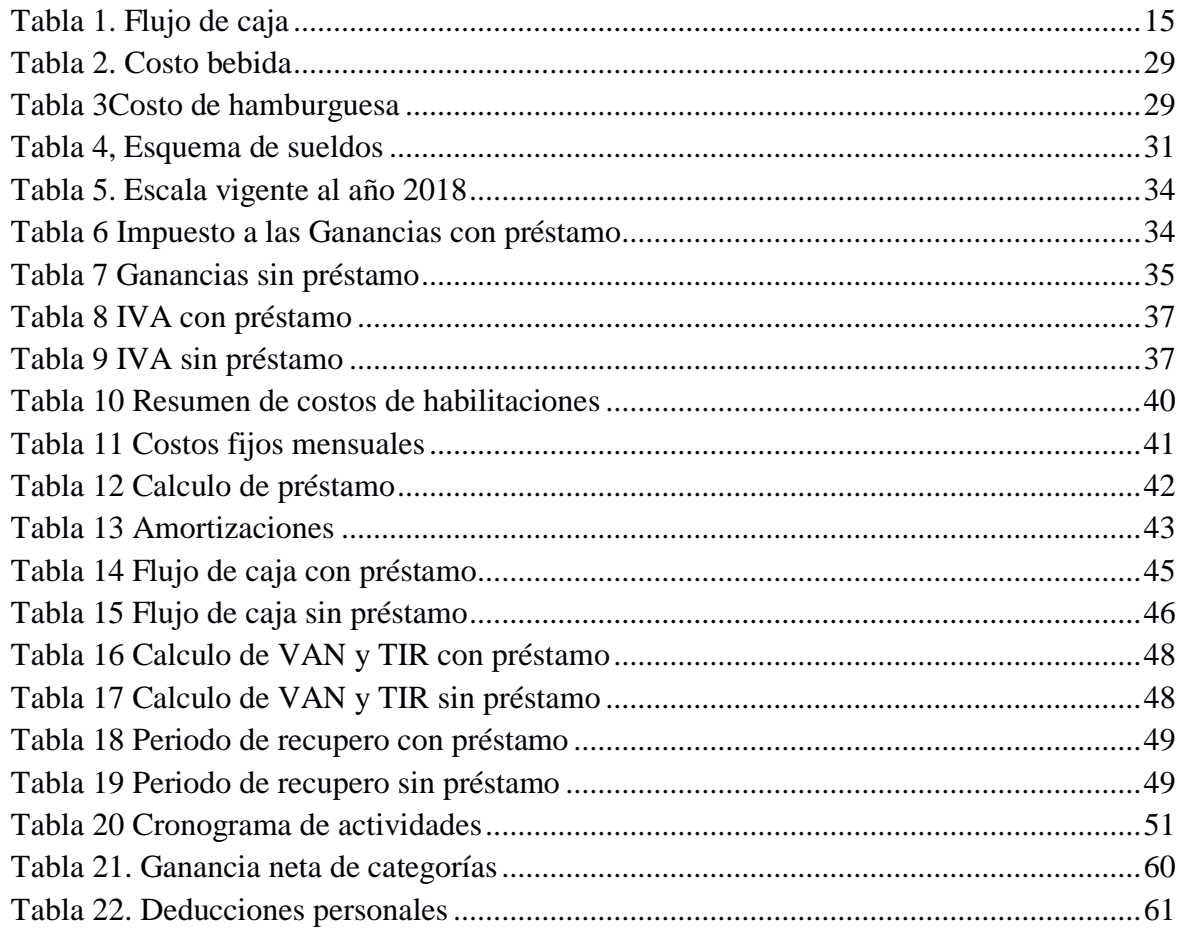

#### **Capítulo 1**

#### **Introducción**

<span id="page-7-0"></span>En el presente trabajo final de grado se analiza la viabilidad de un Proyecto de Inversión. El modelo de negocio seleccionado es el de bar cervecero especializado en hamburguesas gourmet, ubicado sobre una arteria principal de la Provincia de San Juan, en el Departamento de Rivadavia. Se escoge este tipo de emprendimiento debido al gran aumento en la demanda de cervezas artesanales y a la escasa oferta de hamburguesas tipo gourmet en la Provincia.

Los aspectos claves que se desarrollan son la viabilidad económica y financiera, tanto como la técnica, ambiental, comercial, legal e impositiva y administrativa, y se basa el análisis en datos obtenidos mediante entrevistas, observaciones, interpretación de documentos e indicadores de rentabilidad.

El recorte temporal es de cinco años en donde el proyecto se inicia en lo cual permite analizar los cambios de temporada, inversiones en el transcurso de las operaciones y ciertas contingencias.

Se realiza el cálculo del capital inicial requerido y el monto total de la inversión. Se plantea una comparación y análisis de dos alternativas para conocer determinar la viabilidad de la ejecución del proyecto, y con qué modalidad obtener el financiamiento. Por un lado, un porcentaje de capital solicitado a la entidad financiera de la Provincia, el Banco San Juan, y el otro porcentaje restante por los proveedores y arquitecta con el pago en cuotas por sus servicios, que serán cancelado con las operaciones comerciales ya en actividad. La otra opción, consiste en prescindir del financiamiento, utilizando el total del monto requerido mediante capital propio.

Se concluye que el proyecto es viable, y aunque el emprendimiento obtendrá un resultado de un VAN y TIR positivos para ambos casos planteados. La propuesta final más atractiva es con financiamiento.

Para la radicación del resto-bar, y considerando sus características, se escoge una zona con gran afluencia de público joven que se considera la población- objetivo de esta propuesta comercial, sobre una arteria principal del Departamento Rivadavia de San Juan, la Avenida Libertador San Martín.

En el capítulo I se desarrolla la justificación, introducción y antecedentes de proyectos similares.

En el capítulo II se despliega el objetivo general junto con sus objetivos específicos para levarlo a cabo.

En el capítulo III se desarrolla el marco teórico, soporte conceptual de una teoría o conceptos que se utilizaron para el planteamiento del proyecto.

En el capítulo IV se explica la metodología, los mecanismos utilizados para el análisis de nuestra problemática.

En el capitulo V se analiza las viabilidades del emprendimiento.

En el capítulo VI se plantea las acciones para llevar a cabo el proyecto de inversión.

En el capítulo VII se desarrollan las conclusiones y reflexiones finales.

## **1.1 Justificación**

En el presente Trabajo Final de Grado se despliegan las condiciones de viabilidad comercial, financiera, técnica, legal, administrativa y medioambiental para la apertura de un comercio en el rubro gastronómico, en la Provincia de San Juan, durante el año 2018.

Diseñar un proyecto de inversión en los tiempos que corren constituye un gran desafío, dado que las condiciones socioeconómicas y financieras en Argentina configuran variables de alta imprevisibilidad. Sin embargo, ante este escenario cambiante y complejo es justamente que se requiere cada vez más que las instituciones de formación provean a los jóvenes profesionales con recursos técnicos especializados, para dar respuestas eficaces y efectivas a la sociedad en la que desarrollarán laboralmente. Este ejercicio de diseñar un proyecto sobre

una iniciativa comercial, permite también que la salida al mundo del trabajo en los nuevos profesionales no se vea limitada a conseguir un empleo como única alternativa (Perri, 2007), sino que cuente con las competencias para iniciar un emprendimiento exitoso propio, en sociedad con otros, o como asesor de terceros.

La decisión de orientar el proyecto hacia un modelo de bar cervecero especializado en hamburguesas gourmet se debe a la combinación de diversos factores, entendidos como oportunidades. Por un lado, el gran crecimiento que presenta la demanda de la cerveza artesanal en este último tiempo, hace que se lleguen a producir en Argentina unos 25 millones de litros de esta bebida anualmente(CervecerosArgentinos, 2018), y de acuerdo a los datos oficiales en cuanto al consumo, en el año 2017 los argentinos bebieron un promedio de 42 litros de cerveza per cápita, un litro más que en 2016, sumando un total de 18 millones de hectolitros a nivel nacional. "La cervecera es considerada hoy una "verdadera industria de industrias", es decir, una importante cadena de valor que impacta en el sistema económico del país y en las economías regionales"(Planetajoy, 2018)

Otros estudios, como el realizado el presente año por la Cámara de la Industria Cervecera Argentina, arroja que el 55% elige beber cerveza en encuentros y salidas informales, y de estas el 92 % la ingiere los fines de semana, el 32 % la prefiere para cualquier comida y el 73 % la incluye en la preparación de sus platos. "Frente a este auge lo cierto es que la proliferación de cervecerías, y especialmente las de tipo artesanal, es notable y se posicionan como una interesante alternativa a la hora de salir" (Arbelaiz, 2017)

La población de San Juan no está exenta de esta tendencia, y se observa un fuerte crecimiento del rubro que acompaña la consolidación de estas nuevas costumbres a la hora de reunirse, ya sea con amigos, compañeros de trabajo, o salir en familia (Cabrera, 2012).

Frente a este panorama, se determina que San Juan sólo cuenta con hamburgueserías pertenecientes a cadenas de comida rápida, sin embargo no se registra ninguna propuesta de tipo artesanal y gourmet.

Por lo tanto, la importancia del trabajo radica en la elaboración de un proyecto que es un aporte al plantear la convergencia de una cervecería (de mucha demanda nacional y provincial) con la venta de un producto gourmet, la hamburguesa. Se destaca así una oportunidad de negocios que puede ser aprovechada, combinando ambos productos en este proyecto comercial

Más allá de que en una primera aproximación diagnóstica se detectan puntos positivos para la puesta en marcha de la propuesta, en función de los riesgos de fracaso que supone iniciar un emprendimiento comercial sin contar con un claro panorama de sus posibilidades de éxito, se entiende que es necesario realizar un análisis que brinde información relevante y confiable para que un inversor, que pretende iniciar un emprendimiento propio en el rubro gastronómico en la Provincia de San Juan, además, se trata de una contribución para que pueda desarrollar esta idea y ser capaz de llevarla a cabo. Las conclusiones alcanzadas de esta manera, posibilitarán la toma de decisiones, con conocimientos fundamentados y aportados profesionalmente.

#### <span id="page-10-0"></span>**1.2 Antecedentes**

La importancia de realizar un repaso por otros trabajos de investigación reside en que esta indagación permite contar con una guía para elegir las herramientas, teóricas y metodológicas, con qué abordar la problemática planteada.

Entre las investigaciones consultadas, se encuentran *Análisis de Proyecto de Inversión: Apertura de una bar en la Ciudad de Córdoba* (Dominguez, 2014), TFG de esta misma Universidad que plantea una iniciativa comercial en el rubro gastronómico, en distinta provincia. Si bien se proponen condiciones diversas de materialización de las propuestas, fue posible tomar de ella elementos del Marco Teórico, así como aspectos procedimentales para la confección del presente escrito.

Como complemento, un trabajo realizado en idéntico rubro pero en otro país, se consultó el Anteproyecto de Tesis de grado *Formulación y diseño de un Proyecto Productivo para la puesta en marcha de un Restaurante tipo gourmet en la Ciudad de Cartagena* (Vázquez Martelo, 2012), el cual plantea un formato interno interesante, aunque el proyecto está pensado para una ciudad cuyo fuerte es el turismo internacional.

Por último, la Tesis de Grado *Estudio de Viabilidad Comercial para una marca de Miel de Abeja para la Asociación de Productores Apícolas Cruz Verde del Distrito de Íllimo – Chiclayo* (Gonzáles Montenegro, 2015) aporta a este estudio elementos del enfoque comercial, por tratarse de un producto de la industria alimenticia.

## **Capítulo 2**

# **Objetivos**

## <span id="page-12-1"></span><span id="page-12-0"></span>**2.1 Objetivo general**

Formular y analizar un proyecto para la creación de un resto-bar especializado en cerveza artesanal y hamburguesas gourmet, durante el año 2018 en la Provincia de San Juan, con un horizonte de planeación de 5 años.

## <span id="page-12-2"></span>**2.2 Objetivos específicos**

1. Estudiar la necesidad insatisfecha detectada en el mercado, estimando la demanda y estableciendo precio de venta.

2. Analizar la posibilidad de elaboración del producto, estableciendo a su vez localización del proyecto y equipos necesarios.

3. Definir la estructura organizacional del proyecto, sistemas necesarios y organigrama.

4. Observar la normativa legal en la que se encuadra el emprendimiento, y las cargas impositivas que impacten sobre el mismo.

5. Analizar medidas tendientes a reducir el impacto del proyecto en el medio ambiente.

6. Evaluar económicamente el proyecto, determinando costos y proyectando los flujos de caja.

## **Capítulo 3**

#### **Marco teórico**

<span id="page-13-0"></span>En este capítulo, se desarrolla el marco conceptual que sirven de base al presente Trabajo Final de Grado.

## <span id="page-13-1"></span>**3.1 Punto de vista del Proyecto**

Según Ferra &Botteon (2007), la evaluación de un proyecto se puede realizar desde dos puntos de vista: privado o socioeconómico. Este trabajo tiene en cuenta el primero de ellos, porque se analiza desde el punto de vista de un emprendedor, empresario o persona que lleva a cabo un proyecto con el objetivo de satisfacer una demanda y obtener una rentabilidad, a partir del análisis de los costos y beneficios que le genera.(Ferra C & Botteon C, 2007)*.*

# <span id="page-13-2"></span>**3.2 Proyectos de inversión**

Un proyecto no es ni más ni menos que la búsqueda de una solución inteligente al planteamiento de un problema, tendiente a resolver una necesidad humana. Cualquiera sea la idea que se pretende implementar, o la inversión perseguida la metodología o la tecnología necesaria de ser aplicada, conllevan necesariamente la búsqueda de proposiciones coherentes, destinadas a resolver las necesidades en todos sus alcances.

Esto significa que la evaluación deberá determinar si la utilización de los recursos limitados se hace en forma eficiente en las mejores alternativas posibles. En este caso, un inversionista o empresario privado, evalúa las ventajas o desventajas que le significan utilizar recursos escasos para ofrecer bines y/o servicios que satisfagan una necesidad. (Sapag, 1991, pág. 8)

#### <span id="page-13-3"></span>**3.3 Etapas de un Proyecto**

De acuerdo a Lira Briceño (2013), en la vida de un proyecto existen cuatro etapas: pre inversión, inversión, operación y liquidación. La evaluación del proyecto se encuentra en la primera de estas, donde debe decidirse su ejecución. Esta etapa de pre inversión, se

transforman las ideas en estudios técnico– económicos, que sirven para decidir acerca de la ejecución del proyecto, analizando las viabilidades. La fase de inversión es el lapso de tiempo donde se efectuarán los desembolsos que permitirán adquirir o construir los activos fijos requeridos (terrenos, obras civiles, instrumentos, equipos, entre otros).

Cuando el proyecto empieza a operar y entregar bienes o servicios, se halla en la etapa de operación, que comienza cuando el bien sale al mercado por primera vez es la etapa de mayor duración donde se espera generar los flujos de efectivo neto que permitan recuperar el capital invertido. Finalmente, en la fase de liquidación, el proyecto concluye su actividad regular al no alcanzar a generar los beneficios de orden financiero, económicos o sociales esperados, y se procede a su cierre.(Lira Brinceño, 2013)

A continuación se desarrollan las herramientas teóricas que, a modo de categorías conceptuales, guían la recopilación de datos, así como su posterior análisis.

# <span id="page-14-0"></span>**3.4 Viabilidad comercial.**

Se desarrolla en la etapa de pre inversión, y se entiende la Viabilidad Comercial como:

Una herramienta que identifica la demanda de individuos, empresas u otras entidades económicas a fin de diseñar la mejor oferta, tal que permita la puesta en marcha de un proyecto y satisfaga las necesidades o elimine un problema de un grupo de involucrados. Los objetos de la Viabilidad Comercial son: el producto, el consumidor, el mercado y la responsabilidad social.(Gonzáles Montenegro, 2015, pág. 17)

Intervienen en su análisis los conceptos de demanda, oferta, competencia, precio, y proveedores.

# <span id="page-14-1"></span>3.4.1 La demanda

Es la cantidad de bienes o servicios que el mercado requiere o solicita para buscar la satisfacción de una necesidad específica por unidad de tiempo y a un precio

determinado. El principal propósito que se persigue con el análisis de la demanda es determinar y medir cuáles son las fuerzas que afectan los requerimientos del mercado respecto a un bien o servicio, así como establecer la posibilidad de participación del producto del proyecto en la satisfacción de dicha demanda(Baca Urbina, 2013, pág. 28)

# <span id="page-15-0"></span>3.4.2 La oferta

Es la cantidad de bienes o servicios que un cierto número de oferentes (productores) está dispuesto a poner a disposición del mercado a un precio determinado de acuerdo a la demanda. El propósito que se persigue mediante el análisis de la oferta es determinar o medir las cantidades y las condiciones en que una economía puede y quiere poner a disposición del mercado un bien o un servicio.(Baca Urbina, 2013, pág. 54)

# <span id="page-15-1"></span>3.4.3 El mercado

El estudio del mercado tiene una doble finalidad, conocer el funcionamiento de empresas similares a las del proyecto, es decir, la competencia y permitir definir una estrategia comercial competitiva. Por lo tanto, conocer al competidor permite evaluar la posibilidad de captar a nuevos consumidores en un mercado no tradicional

El estudio del mercado competidor indirecto busca identificar las relaciones comerciales que deberá asumir el proyecto para lograr contar con personal especializado, insumos, servicios, distribuidores y proveedores que garanticen el normal funcionamiento; mientras que la exploración del mercado directo permite conocer lo que se hace en empresas similares, a qué tipo de usuario o cliente se atiende, cómo, con que tarifa, con qué apoyo promocional, a fin de conseguir una definición de las propias estrategias comerciales del proyecto.(Sapag Chain, 2011).

La estructura del mercado es importante en este punto, si se trata de un mercado concentrado, o con muchos oferentes, todo ello determinará las posibilidades del proyecto.

#### <span id="page-16-0"></span>**3.5 Viabilidad técnica**

El estudio de la viabilidad técnica pretende determinar si es posible físicamente hacer el proyecto. El objetivo de este estudio es netamente financiero. Calcula los costos, inversiones y beneficios derivados, y busca determinar las características de la composición óptima de los recursos que harán que la producción, tanto del bien como del servicio, logre eficaz y eficientemente su implementación. El resultado de este estudio puede tener una alta incidencia en términos cuantitativos, ya que cualquier error que se cometa podrá tener grandes consecuencias sobre la medición de la viabilidad económica que se desarrolla.

Un proceso productivo bien definido permitirá determinar los requerimientos de obras físicas, maquinaria y equipos, su vida útil, los recursos humanos y los recursos materiales, todos los cuales deben ser cuantificados monetariamente para proyectar los flujos de caja que posibilitan las evaluaciones posteriores. La cantidad de estos activos e insumos determinará la cuantía de las inversiones iníciales y de reposición que hacen falta. (Sapag Chain, 2011)

Como expresa Baca Urbina (2013), resolviendo las preguntas referentes a dónde, cuánto, cuándo, cómo y con qué producir, permitirá cumplir el análisis de la viabilidad técnica. El aspecto técnico-operativo de un proyecto comprende todo aquello que tenga relación con el funcionamiento y la operatividad del propio proyecto.

Los objetivos del análisis técnico-operativo de un proyecto son los siguientes:

• Verificar la posibilidad técnica de la fabricación del producto que se pretende.

• Analizar y determinar el tamaño, la localización, los equipos, las instalaciones y la organización óptima requeridos para realizar la producción.(Baca Urbina, 2013, págs. 96-97)

#### <span id="page-17-0"></span>**3.6 Viabilidad de gestión o administrativa**

Los estudios de viabilidad organizacional abordan la capacidad del ente como responsable de su ejecución, mantenimiento y administración del emprendimiento.

Para cada proyecto es posible definir la estructura organizativa que más se adapte a los requerimientos de su posterior operación. Conocer esta estructura es fundamental para definir las necesidades de personal calificado para la gestión y, por tanto, estimar con mayor precisión los costos. (…) Los sistemas y procedimientos que definen a cada proyecto en particular también determinan la inversión en estructura física.(Sapag Chain, N & Sapag Chain, R, 2008, págs. 28-29)

Debe contener al menos los siguientes puntos:

 Estructura organizativa que se adecue a las necesidades de puesta en marcha y operación del proyecto.

- Una estructura organizacional, se debe definir las necesidades del personal y estimar los costos de mano de obra y honorarios de profesionales.
	- Requerimientos de sistemas informáticos para una gestión eficiente.
	- Una estimación de la infraestructura requerida y equipamiento

correspondiente.(Ministerio de Economía, Fomento y Turismo de Chile, s.f.)

## <span id="page-17-1"></span>**3.7 Viabilidad legal**

El estudio de la viabilidad legal provee información sobre el grado de compatibilidad de la intervención prevista con el bloque normativo preexistente o esperado, dado que cualquier emprendimiento se despliega en medio de un orden jurídico-institucional al que debe adecuarse (Sobrero, 2009). De la misma forma que las variables técnicas, esta variable puede incidir significativamente en el resultado a evaluar. Constituyen factores ajenos al proyecto pero que influyen indirectamente en él y, en consecuencia, sobre sus costos.

"Los aspectos legales pueden restringir alguna actividad, o bien incentivarla. Uno de los efectos más directos de los factores legales y reglamentarios se refiere a los aspectos tributarios"(Sapag Chain, N & Sapag Chain, R, 2008, pág. 29).

Este efecto tributario se vincula con el impuesto que enfrentan las empresas y generalmente corresponde a un porcentaje de las utilidades del negocio, o a un porcentaje sobre su patrimonio.

En Argentina existen impuestos nacionales y provinciales, así como tasas municipales.

La normativa legal que se considera para este proyecto es la siguiente:

- Ley de Impuesto al Valor Agregado N°23.349 (t.o. 1997 y modif.)

- Ley de Impuesto a las Ganancias N°20.628 (t.o. 1997 y modif.)

- Ley de Contrato de Trabajo N° 20.744

- Código Alimentario Argentino, Ley N°18284 con su respectivo decreto N°2126/71

- Código Tributario de la Provincia de San Juan LeyN° 151-1 Impuesto a los Ingresos Brutos.

- Código Tributario de la Provincia de San Juan LeyN° 151-1 Impuesto a los Sellos.

- Régimen del Lote Hogar Ley N° 7.577

-Leyes Especiales de la Policía de San Juan Ley N° 7.027 y Ley N° 7.196, que regula a los expendedores de bebidas alcohólicas, entre otras.

# <span id="page-18-0"></span>**3.8 Viabilidad ambiental**

En la gestión del impacto ambiental se tiende a la búsqueda de un proceso continuo de mejoramiento ambiental de toda la cadena de producción, desde el proveedor hasta el distribuidor final que lo entrega al cliente. Es decir, el evaluador de proyectos debe preocuparse cada vez más del ciclo de producción completo que generará la inversión, determinando el impacto ambiental que ocasionará tanto el proveedor de los insumos por la extracción, producción, transporte o embalaje de la materia prima, como el sistema de

distribución del producto en su embalaje, transporte y uso.(Sapag Chain, N & Sapag Chain, R, 2008, págs. 31-32)

## <span id="page-19-0"></span>**3.9 Viabilidad financiera**

En el estudio económico y financiero del proyecto se traduce en términos monetarios la totalidad de los estudios técnicos, legales e impositivos, ambientales y organizacionales. Analizando sus beneficios y costos se permitirá determinar si el proyecto es rentable o no desde su punto de vista económico.

La sistematización de la información financiera consiste en identificar y ordenar todos los ítems de inversiones, costos e ingresos que puedan deducirse de los estudios previos. Sin embargo, y debido a que no se ha proporcionado toda la información necesaria para la evaluación, en esta etapa deben definirse todos aquellos elementos que debe suministrar el propio estudio financiero.(Sapag Chain, N & Sapag Chain, R, 2008, págs. 29-30)

# <span id="page-19-1"></span>3.9.1Costos

La forma más tradicional de clasificar los costos de operaciones de un proyecto es: en variables y fijos, siendo los primeros aquellos que dependen del nivel de producción. En cuanto a los fijos son los costos en que se deberá incurrir en un periodo determinado, independientemente del nivel de producción de la empresa. (Sapag Chain, 2011, pág. 59)

Además, en un proyecto existen costos indirectos y directos. Los indirectos se asignan o prorratean entre los productos. La asignación de estos costos es una tarea inevitable en las organizaciones, que se ven obligadas a definir diversos criterios de distribución.

En cambio, los costos directos, son aquellos que se asocian directamente con un producto y por definición no requieren proceso de asignación ya que son identificados claramente. (Sapag Chain, 2011, pág. 211)

En los costos directos se identifican: materias primas, es decir, aquellas materias físicamente incorporadas al proceso productivo del producto, con posibilidad de imputación directa; y la mano de obra, que son aquellos costos relativos al trabajo prestado exclusivamente para esa producción, y que comprende los sueldos y jornales, horas extras, contribuciones sociales, etc.

Un dato fundamental que se debe tomar en cuenta en el proyecto, es el capital de trabajo. El proyecto puede considerar la inversión en todos los activos fijos necesarios para poder funcionar adecuadamente, pero si no contempla la inversión en el capital necesario para financiar los desfases de caja durante su operación, probablemente fracase. (Sapag Chain, 2011, pág. 179)

# <span id="page-20-0"></span>3.9.2 Flujo de caja

Para este tipo de proyecto, el horizonte temporal se plantea en 5 años.

El horizonte de evaluación no debe confundirse con la vida útil del proyecto, aunque puedan coincidir. La vida útil se asocia con el tiempo durante el cual se espera recibir beneficios, mientras que el horizonte de evaluación es el periodo durante el cual se pronostican los flujos de caja para medir la rentabilidad del proyecto.(Sapag Chain, 2011, pág. 254)

La evaluación financiera del proyecto es el proceso mediante el cual, una vez definida la inversión inicial, los beneficios futuros y los costos durante la etapa de operación, se puede determinar la rentabilidad del proyecto. Para ello, antes de mostrar el resultado contable de una operación con una pérdida o una utilidad, hay que determinar la conveniencia de emprender o no un proyecto (Sapag Chain, N & Sapag Chain, R, 2008)

El flujo de caja del proyecto es el registro de los desembolsos en efectivo que se presentan antes de la puesta en marcha, y de los ingresos y egresos durante su operación. En su

construcción se tienen en cuenta los ingresos y egresos reales de efectivo y los no contables(Meza Orozco, 2010, pág. 240).

Las proyecciones a precios corrientes<sup>1</sup> consideran el efecto de la inflación sobre los precios. Es posible que el precio vaya en aumento y no esté aumentando realmente de valor. Al hacer las proyecciones a precios corrientes, tanto los ingresos como los egresos se verán incrementados en forma geométrica, creciendo cada año de acuerdo a la tasa de inflación estimada. El modelo general para construir un flujo de caja se muestra a continuación en la Tabla 1.

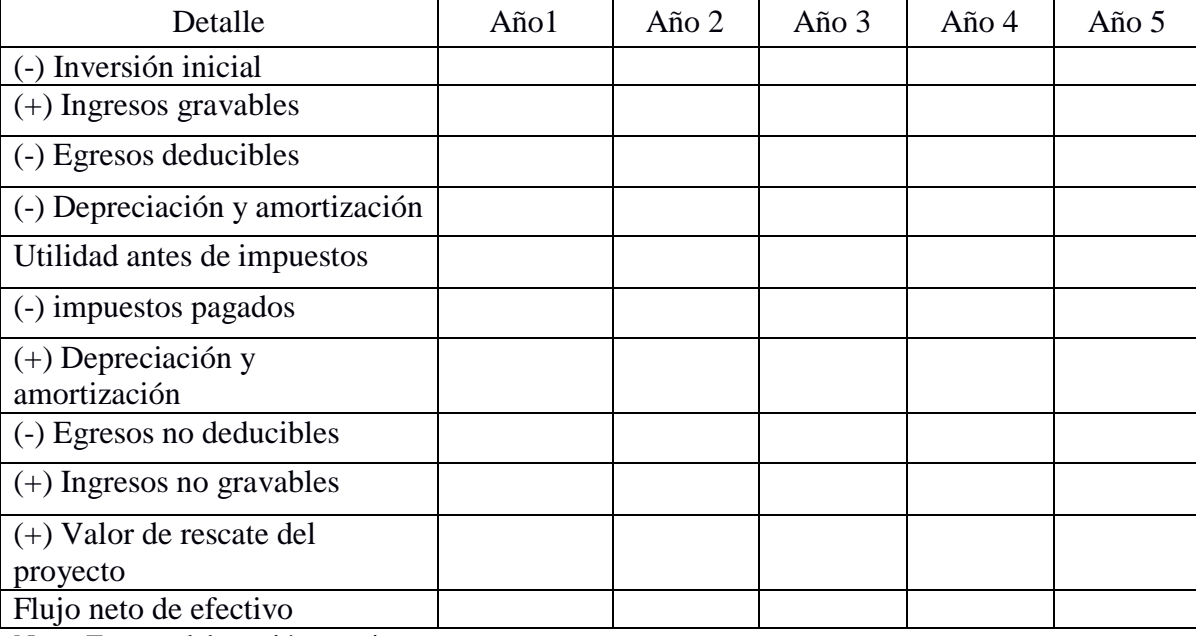

<span id="page-21-0"></span>*Tabla 1. Flujo de caja*

Nota: Fuente elaboración propia

Los pasos para construir el flujo del proyecto y calcular los flujos netos de efectivo,

sistematizados en la tabla anterior, los podemos resumir de la siguiente forma:

En el año cero (antes de la puesta en marcha) registramos el valor de la inversión inicial.

Desde el año 1 hasta el final del periodo de evaluación registramos los ingresos gravables

que se concentran en los ingresos por ventas y prestaciones de servicio. Los ingresos

<sup>1</sup>Precios corrientes: Llamados también precios nominales o absolutos, son los precios de los productos afectados por la inflación y son los determinados por el mercado.

esperados por ventas se calculan multiplicando la cantidad de unidades que se proyecta producir y vender cada año. También se contemplan en este rubro los ingresos financieros producidos por posibles inversiones temporales. De los ingresos anteriores se restan los egresos deducibles que son los operacionales, la depreciación y la amortización.

El resultado de esta operación aritmética es la UAI (utilidad antes de impuestos), sobre la cual se calculan los impuestos atribuibles al proyecto.

El valor de los impuestos causados es igual al producto de la UAI por la tasa de tributación vigente. Siendo consistente con la metodología, los impuestos causados en el primer año se pagaran en el segundo, y así sucesivamente.

Se suman la depreciación y la amortización, que son figuras contables y no representan gasto para el proyecto, solamente se tienen en cuenta para el cálculo de la utilidad antes de impuesto, a partir de ahora llamado UAI. Por esta razón, primero se considera como gasto deducible y luego se suma, para no dejarla registrada como gasto. Luego se resta el valor de los egresos no deducibles (no disminuyen las utilidades de la empresa), como por ejemplo, las inversiones adicionales.

Así mismo, se suman los ingresos no gravables, incluyendo la venta de activos por su valor en libros. Y en el último año de la evaluación se registra como ingreso no gravable el valor de rescate del proyecto. (Meza Orozco, 2010, pág. 261)

# <span id="page-22-0"></span>3.9.3 Financiamiento

La forma en que algún negocio logra conseguir capital para emprender sus actividades se la conoce bajo el nombre de financiamiento. Existen distintas fuentes que permiten obtener dicho capital:

Ahorro personales: aquí se alude a los ahorros así como también a los recursos personales del individuo a los que se les puede sumar la tarjeta de crédito. Esta forma de financiamiento suele ser muy frecuente.

Parientes y amigos: la ventaja que presenta recibir dinero de amigos o parientes es que se logra conseguir dinero con una tasa de interés muy baja o incluso nula.

Empresas de capital de inversión: éstas actúan asistiendo a aquellas empresas en etapa de crecimiento, a cambio de interés en el negocio o acciones.

Uniones de créditos o bancos: requieren que el individuo logre justificar de forma satisfactoria la solicitud del dinero. Si es así, reciben un cierto monto que después deberán devolver con diversas tasas de interés.

Pagaré: representa una promesa por escrito, donde una de las partes se compromete a devolver la suma de dinero recibida en un determinado período de tiempo. Este instrumento de negociación suele presentar intereses, y generalmente surge de la conversión de una cuenta corriente, préstamos en efectivo o venta de bienes. La desventaja que presenta el pagaré es que pueden tomarse medidas legales sino son pagados. Las ventajas son que se pagan en efectivo y que su seguridad de pago es muy elevada.

Línea de crédito: implica una suma de dinero que está siempre disponible en el banco, durante un período de tiempo determinado previamente. Las desventajas que presenta esta modalidad es que es limitada a ciertos sectores que resultan altamente solventes, y por cada línea que la empresa utilice se deben pagar intereses. La ventaja es que la empresa cuenta con dinero en efectivo disponible.

Crédito comercial: es la utilización de las cuentas por pagar de la empresa como fuente de recursos y puede incluir las cuentas por cobrar, los gastos a pagar o del financiamiento del inventario. Tiene a favor que es poco costoso y permite la agilización de las operaciones. La desventaja es que en caso de que no se paguen pueden tomarse medidas legales.

Crédito bancario: se obtiene de los bancos, con los cuales se conforman relaciones funcionales. Los préstamos suelen adaptarse a las necesidades de la entidad y además las ayuda a estabilizarse en relación al capital en un corto lapso de tiempo. La desventaja es que la empresa debe ir cancelando tasas pasivas y que los bancos resultan ser demasiados estrictos, por lo que pueden limitar todo aquello que vaya en contra de sus propios intereses (Enciclopedia de clasificación, 2017).

Al recurrir a un préstamo bancario para financiar el proyecto, la empresa debe asumir el costo financiero que está asociado a todo otorgamiento de créditos, el cual, tiene un efecto negativo sobre las utilidades y, por lo tanto, positivo en el impuesto. Por otra parte, incorporar el préstamo como un ingreso en el flujo de caja del inversionista en el momento 0 hace que la inversión se reduzca de manera tal, que el valor resultante corresponde al monto de la inversión que debe ser financiada con recursos propios. (Sapag Chain, 2011, pág. 257)

# <span id="page-24-0"></span>**3.10 Evaluación**

El método por excelencia para analizar un proyecto de inversión y determinar si es aceptable, es el del valor actual neto, más conocido por la sigla VAN, que resulta de la diferencia entre el valor presente de los futuros ingresos netos esperados (actualizados a una tasa que represente el costo de oportunidad del capital), y el desembolso inicial de la inversión.

Según este criterio, una inversión es posible cuando el VAN es mayor a cero, es decir, cuando la suma de todos los flujos de caja valorados en el año cero supera la cuantía del desembolso inicial (si éste último se extendiera a lo largo de varios períodos, habrá que calcular también su valor actual). El VAN indica cuánto valor se creará o destruirá al utilizar la empresa los recursos financieros de los inversores. Proporciona al directivo un elemento de comparación entre las oportunidades de inversión de la compañía y las oportunidades de riesgo similar de que dispone el inversor en el mercado financiero. De tal manera que si el proyecto arroja un VAN positivo querrá decir que el directivo espera recibir un rendimiento anual medio superior al que proporciona una cartera del mercado financiero del mismo riesgo. (Mascareñas, 2008)

Su expresión matemática es:

$$
VAN = -I_0 + \sum_{j=1}^{n} \frac{FF_j}{(1+k)^j}
$$

Donde  $I_0$  representa la inversión inicial, desembolso neto del momento "0"; FF son los flujos de fondos que derivarían de la realización del proyecto; k es la tasa a utilizar para actualizar los flujos mencionados; y j es el número de período que se está actualizando (n es el último de todos estos períodos).

Si el valor del negocio es positivo conviene hacerlo, no así si resulta negativo.

Para la aplicación de esta herramienta se debe contar con un flujo de caja proyectado, y una rentabilidad mínima esperada en función del riego (tasa de descuento).

La tasa utilizada para el cálculo del VAN puede conceptualizarse como un costo de oportunidad, si se la considera como el mínimo rendimiento exigible a una inversión, y no es otra cosa que el rendimiento de otra alternativa cualquiera de riesgo comparable.

Dicha tasa se denomina normalmente tasa de corte, que permite diferenciar aquellos buenos y aceptables proyectos de los que no lo son, produciendo un "corte" en el continuo de los proyectos, una línea que delimita aquellos rendimientos que son viables y aquellos que no lo son. (Gnecco, 2012)

# <span id="page-25-0"></span>3.11 Tasa interna de retorno

La tasa interna de retorno (TIR), es una fórmula que calcula la rentabilidad de un negocio, indicando la conveniencia del proyecto Se calcula en base al flujo de caja. La rentabilidad debe ser suficientemente atractiva para el riesgo del negocio.

La TIR es el valor de la tasa de descuento que hace que el valor del VAN sea cero, ejemplo de cálculo para un proyecto de 2 años:

$$
VAN = -I + \frac{ff_1}{(1+i)} + \frac{ff_2}{(1+i)^2}
$$

$$
0 = -I + \frac{ff_1}{(1 + TIR)} + \frac{ff_2}{(1 + TIR)^2}
$$

Multiplicando todos los términos por  $(1 + TIR)^2$  queda:

$$
0 = -I + (1 + TIR)^2 + ff_1(1 + TIR) + ff_2
$$

1 +TIR nos queda como la incógnita x siendo una ecuación cuadrática:

$$
1 + TIR = \frac{-b \pm \sqrt{b^2 - 4ac}}{2a}
$$

Remplazando en la fórmula queda igual a:

$$
x = \frac{-ff_2 \pm \sqrt{ff_1^2 - 4.(-I).ff_2}}{2.(-i)}
$$

Esto da como resultado la TIR, que puede ser comparada con la tasa de rentabilidad que daría otro proyecto, y tomar una decisión.

Este método de evaluación tiene una serie de desventajas:

1. Entrega un resultado que conduce a la misma regla de decisión que la obtenida con el VAN.

2. No sirve para comparar proyectos, por cuanto una TIR mayor no es mejor que una menor, ya que la conveniencia se mide en función de la cuantía de la inversión realizada.

3. Cuando hay cambios de signos en el flujo de caja, pueden encontrarse tantas TIR como cambios de signos se observen en el flujo de caja

4. No sirve en los proyectos de desinversión, ya que muestra la tasa que hace equivalente los flujos actualizados negativos con los positivos, sin discriminar cual es el costo y cual es de beneficio para el inversionista, por lo que siempre es positiva.

La TIR se calcula muy fácilmente en una planilla de Excel, donde se usa la opción insertar formula, del menú de fórmulas, se selecciona financieras y se selecciona la TIR. (Sapag Chain, 2011, pág. 303)

#### <span id="page-27-0"></span>**3.12Periodo de recupero de la inversión**

El periodo de recupero de la inversión PRI es el tercer criterio más usado para la evaluación, y tiene por objeto medir en cuánto tiempo se recupera la inversión, incluyendo los costos de capital involucrado. La importancia de este indicador es que complementa la información muchas veces oculta por el supuesto de que, si el flujo no alcanza, se adeuda, tanto del VAN como de la TIR.(Sapag Chain, 2011, pág. 307)

#### <span id="page-27-1"></span>3.12.1 Inflación

La inflación puede definirse como el incremento sostenido y generalizado de los precios de la economía durante un periodo de tiempo determinado (Spidalieri, 2010). Sus valores se obtienen a partir de mediciones realizadas por el instituto de estadística, como el INDEC o consultoras privadas.

La tasa de inflación refleja la variación porcentual del índice general de precios para un determinado período de tiempo. Se calcula de la siguiente forma:

$$
[ \frac{IPCactual - IPC anterior}{IPC anterior}]x100 =
$$

#### **Capítulo 4**

#### **Marco metodológico**

<span id="page-28-0"></span>De acuerdo a los objetivos planteados, se utiliza en el presente trabajo un diseño metodológico de Evaluación de Proyectos (Lira Briseño 2013, Baca Urbina 2013), que consiste en un conjunto de herramientas orientadas a describir, explorar y conocer las dimensiones o categorías del problema, generando de esta manera datos que, al ser sometidos a análisis, permiten determinar la viabilidad de lo propuesto.

En este capítulo se explicitan las decisiones tomadas en el proceso del proyecto, seleccionando aspectos de los enfoques cuantitativo y cualitativo de la investigación con un criterio flexible, para integrarlos en diferentes técnicas de acceso al campo de indagación, comprendido entre los meses de Marzo y Octubre de 2018. A su vez, la diversidad de técnicas aplicadas permite la triangulación, tanto de datos como de métodos (Yuni & Urbano, 2014), lo cual le confiere validez y confiabilidad al presente trabajo.

#### <span id="page-28-1"></span>**4.1 Unidades de análisis y unidades de observación**

Las Unidades de Análisis están constituidas por las dimensiones del proyecto en sus aspectos: económicos, financieros, técnicos, legales, administrativos y ambientales. En tanto las Unidades de Observación son los referentes empíricos que se utilizan y a quienes se aplican técnicas que generan datos (Azcona y otros, 2005).

Para llevar a cabo este trabajo se aborda a sujetos, unidades comerciales del rubro (bares) y documentos. La selección de los sujetos a entrevistar se establece de manera gradual entre, consumidores, proveedores, dueños de bares y emprendedores considerados casos de éxito, de acuerdo a una estrategia conceptualmente conducida que procede según criterios de relevancia de los casos, en lugar de hacerlo según su representatividad (Flik, 2004).

## <span id="page-29-0"></span>**4.2 Técnicas para recolección de datos**

## <span id="page-29-1"></span>4.2.1 Entrevistas

Para iniciar la exploración se recurre a la herramienta de la entrevista a informantes clave (Vallés, 1997), lo que permite configurar un panorama local donde situar el proyecto. Se implementa la técnica de la entrevista abierta (Alonso, 1995), administrada de manera individual y grupal, a consumidores y dueños de bares que funcionan en San Juan, proveedores de insumos. También a profesionales del medio, como la arquitecta que se ocupó de diseñar las reformas edilicias, , para la adecuación de local elegido a las necesidades del proyecto y los ejecutivos de las entidades financieras Banco San Juan, Banco Santander y Banco Francés, quienes aportaron datos específicos de diferentes opciones de financiación, requisitos y beneficios de los productos.

A fin de orientar la técnica de la entrevista abierta hacia la información que interesa conocer, se confeccionó una guía flexible de temas, que coinciden con las dimensiones del problema, planteadas en los objetivos específicos. Los datos procedentes de este material, son luego utilizados para avanzar en el análisis del proyecto.

## <span id="page-29-2"></span>4.2.2 Observación

Se define a la observación científica como "una técnica de recolección de información consistente en la inspección y estudio de las cosas o hechos tal como acontecen en la realidad (…) mediante el empleo de los sentidos (con o sin ayuda de soportes tecnológicos), conforme a las exigencias de la investigación científica y a partir de las categorías perceptivas construidas por las teorías científicas que utiliza el investigador" (Yuni & Urbano, 2014, pág. 140).

Dentro de las posibilidades que ofrece esta estrategia, se escoge Observación no participante, que propone un cierto distanciamiento del investigador respecto a los fenómenos de la realidad observada, para lo cual adopta un rol de espectador ante situaciones o hechos

sociales que suceden en escenarios públicos, ya que en esos contextos es posible desplegar toda su atención en el acto de observar sin modificar la ocurrencia de aquello que se investiga(Yuni & Urbano, 2014). Se realizaron observaciones en la zona de tres bares similares al propuesto, en diferentes horarios y días de la semana, tomándose notas a fin de realizar estimaciones relacionadas con el público consumidor.

# <span id="page-30-0"></span>4.2.3 Indagación de documentos

Las cargas impositivas que impactan en un local gastronómico se obtienen mediante el estudio e interpretación de las leyes impositivas vigentes para el año 2018 en la República Argentina, así como para los cálculos de salarios, cargas sociales y lo relativo al personal empleado se requiere del texto de la Ley de Contrato de Trabajo y Convenios Colectivos.

Otros documentos considerados son los informes solicitados a inmobiliaria y estudio de arquitectura, los medios masivos de difusión que fueron consultados y sitios oficiales de internet de distintos organismos.

## <span id="page-30-1"></span>**4.3 Herramientas administrativo-financieras para analizar datos**

La información recopilada con las técnicas mencionadas es ordenada y sistematizada para ser posteriormente analizada con herramientas específicas de la contabilidad, de un modo que permite elaborar los cuadros analíticos y datos adicionales para la evaluación del proyecto y determinar su rentabilidad. Estas son:

- Análisis de costos
- Flujo de fondos proyectado con un horizonte de 5 años
- Indicadores de rentabilidad: VAN y TIR

#### **Capítulo 5**

## **Análisis de viabilidades**

#### <span id="page-31-1"></span><span id="page-31-0"></span>**5.1 Viabilidad comercial**

Las variables críticas de esta viabilidad son la oferta y la demanda. Se encontró en el mercado gastronómico una demanda insatisfecha, con tendencia en aumento en el consumo de hamburguesas gourmet. Como se dijo anteriormente, no hay en la Provincia de San Juan un local que se especialice en este tipo de menú.

Las hamburgueserías se presentan como la antítesis de la hamburguesa comida rápida. Significan más calidad, diversos tamaños y variedades con procesos naturales y/o artesanales. Pero no sólo se busca un producto de esas características sino la construcción de una imagen y estética del local que busca atraer al público joven. La tecnología es un factor fundamental para retener a los millennials y construir una imagen de marca fuerte a través de su presencia en las redes sociales.

Otro aspecto que se destaca de la propuesta es que se ofrecerán cervezas artesanales que es un mercado en constante crecimiento, con una oferta y demanda alta. Según Anibal Loggia, presidente de la Cámara Argentina de Productores de Cerveza Artesanal, se calcula que el rubro creció una media de 40% en los últimos cinco años, de la mano de unos 1500 productores artesanales en todo el país.

La estimación de la demanda se calcula por observaciones y encuestas entre bares que se encuentran en la zona como ya se explicitó, y con igual método se determina que la franja etaria del mercado al cual se dirige este emprendimiento se encuentra entre los 18 a 40 años, que es un rango de edad que asiste a bares, ya sea en salidas de grupos o en pareja. Los datos de este modo obtenidos arrojan como resultado que la cantidad promedio de consumidores que entrarán al establecimiento es de70 personas por día, con un consumo promedio estimado de 380 pesos, pudiendo ser este número aún mayor en los meses de temporada alta, diciembre, enero y febrero.

Los precios que se estiman para los 2 productos de cabecera son, \$180 la hamburguesa y \$100 cada cerveza. Estos valores se toman según la competencia de la zona y encuestas a clientes teniendo en cuenta su gasto promedio,

## <span id="page-32-0"></span>5.1.1 Conclusión parcial

Es posible esperar que el mercado al cual se pretende ingresar acepte este modelo de emprendimiento, dado que ofrece un producto que ya tiene una demanda alta, como es el caso de la cerveza artesanal. Y en cuanto a la oferta de hamburguesas gourmet, en el sector es casi nula. Sin embargo se observa que la hamburguesería combina perfectamente como plato para esta bebida, y que la tendencia hacia una propuesta más cuidada y de calidad que se diferencie de las propuestas convencionales

En lo que respecta a la competencia, el Departamento en donde se situará el establecimiento concentra la mayor oferta gastronomía de la Provincia, y no se registra la existencia de esta propuesta actualmente.

## <span id="page-32-1"></span>**5.2 Viabilidad técnica**

La variable crítica de esta viabilidad reside en la locación del emprendimiento. El proyecto se emplaza en Av. Libertador 3322 (Oeste), Departamento de Rivadavia, ubicación que proporciona buena visibilidad a transeúntes por ser una arteria principal del Gran San Juan, y polo gastronómico de la Provincia.

Rivadavia es un Departamento densamente poblado, en continuo crecimiento, con buena accesibilidad de transporte hacia y desde el centro de San Juan, que se encuentra a 5 kilómetros por esta vía principal. En conjunto, los Departamentos Capital y Rivadavia concentran el 90 % de la población de San Juan (Indec, 2010). Mientras que la Av. Libertador San Martín concentra comercios a los cuales asisten personas de la cercanía y

zonas aledañas, y reúne un gran número de restaurantes, pizzerías, resto bar y parrillas configurando un polo gastronómico en la Provincia. Además es la avenida por la cual transitan los turistas que deciden visitar los sitios destacados que tiene la Provincia, Dique de Ullum, Zonda, Dique Punta Negra, cavas de vino, cabeza del inca, parque faunístico entre otros.

Si bien presenta importante competencia directa con bares ya instalados, en este caso se ofrece un producto gastronómicamente novedoso.

El costo de alquiler de la casa escogida es de \$45.000 mensuales, monto al cual debe sumarse un mes de depósito, más un monto igual al alquiler como comisión para la inmobiliaria encargada de la gestión Remax Cuyana. El contrato será por un periodo de dos años.

Una vez realizado el contrato se deberá proceder con las obras planificadas por la Arquitecta para lograr las habilitaciones correspondientes. La casa a ser modificada cuenta con los servicios de luz, agua y gas habilitados al momento de realizar el contrato.

El inmueble pose un frente a la Av. Libertador de 15 metros de largo con un espacio verde en su entrada y de profundidad posee 70 metros., una superficie total de 1.050 metros cuadrados, que se destinan de acuerdo a la siguiente distribución: 104 m² al salón principal, 45 m² a los baños de ambos sexos, 35 m² a depósito, 32 m² a cocina y 18 m² al sector de barra.

Dada las dimensiones del lugar la ocupación se estima en 80 personas sentadas en el salón principal. Para lo cual se contará con mesas cuadradas de diseño moderno, con posibilidad de acople para formar mesas más grandes.

Para agrandar la ocupación en la época de temporada de verano, puede aprovecharse el patio de la casa tanto frontal como trasero y una galería semi cubierta en una especie de terraza que da al gran parque verde que tiene la casa.

Todo el equipamiento necesario se encuentra disponible en el mercado. El requerimiento de capital se estima mediante la sumatoria del plan de obras necesarias, alquiler mensual de la casa, y los bienes muebles, arrojando un total de \$1.186.372,40.

Para afrontar la viabilidad comercial que se estimó en el apartado anterior, es necesario contar con los siguientes bienes de uso y mobiliario.

Obra presupuestada por Arquitecta:

Primera etapa \$402.550.70, segunda etapa de aplicación \$225.417.50.

- 1. Alquiler: \$45.000 por 12 meses, mes de comisión inmobiliaria más depósito igual a mes de alquiler.
- 2. Plancha de Cocina industrial de 65 cm por 1045 cm: \$15.550.
- 3. Freidora industrial doble capacidad 33 litros: \$6.699.
- 4. Molde para hacer hamburguesas: \$570
- 5. Pilón T con 4 canillas y accesorios para expendio de cerveza: \$40.000 x 2
- 6. Cortadora de papas: \$1.730
- 7. Utensilios de cocina: \$1931.20
- 8. Elementos de seguridad: \$1.900
- 9. Heladeras exhibidoras: \$13.598 x 2
- 10. Congelador: \$14.289
- 11. Vajilla: 200 vasos cerveza Múnich 530 ml \$11.160
- 12. Platos: 70 platos 8.552,6
- 13. Mesas y sillas: 34 mesas, 136 sillas \$232.200
- 14. Decoración: \$5000
- 15. Software de facturación: \$1300
- 16. Computadora: \$6890
- 17. Impresora fiscal: \$33000

18. Parlantes: \$6799

En cuanto a los requerimientos de materia prima, se evalúan proveedores de bebidas, carnicería, verdulería, como sigue:

Para la cerveza se decide tomar como proveedor a la mejor y más grande cervecería de la provincia Cerveza Ancestral, para contar con un suministro constante de producto. La cervecería actualmente produce 15.000 litros mensuales y tiene 8 variedades. Una de ellas es considerada entre las mejores de Sudamérica, la English Pale Ale StrongBitter.

<span id="page-35-0"></span>*Tabla 2. Costo bebida*

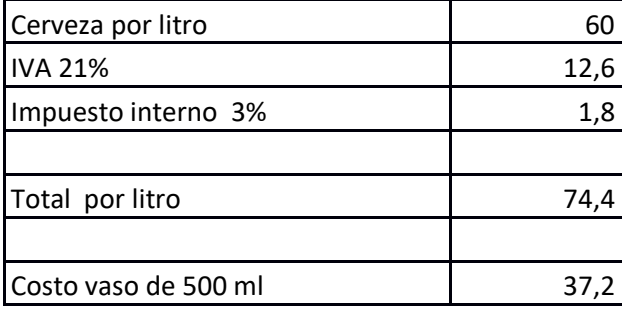

Fuente: Elaboración propia

En cuanto a la compra de mercadería para hamburguesas se escogió el Mercado de San

Juan, por una relación precio calidad superior a cualquier local.

A continuación se detalla receta, ingredientes, cantidades, precios y el costo final de cada

hamburguesa a vender.

<span id="page-35-1"></span>*Tabla 3.Costo de hamburguesa*

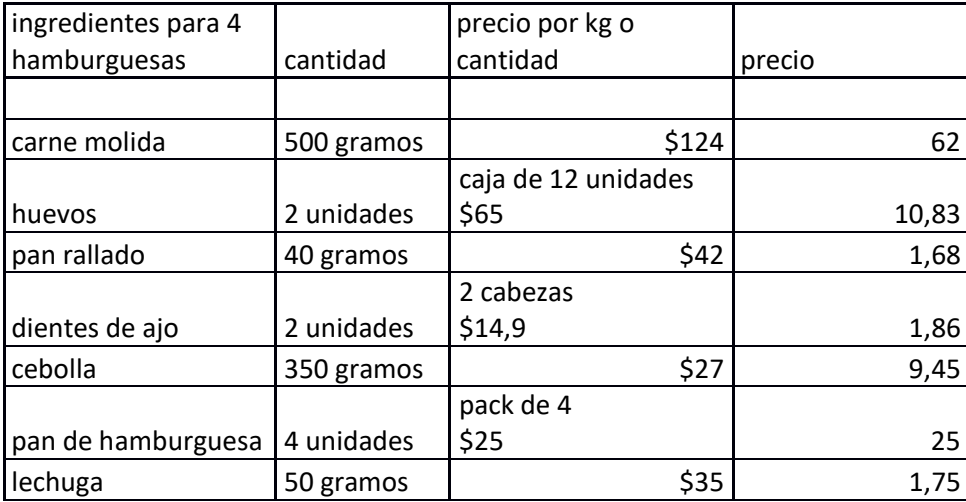
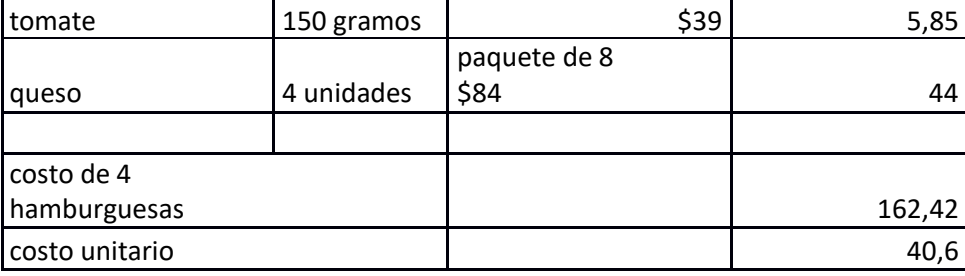

Fuente: Elaboración propia.

### 5.2.1 Conclusión parcial

El departamento de Rivadavia es el óptimo para realizar el proyecto dentro de la Provincia de San Juan, tanto por las características que posee en cuanto a tránsito de turistas, como por ser un departamento en crecimiento, tanto poblacional como comercial.

La Av. Libertador donde se ubicará, es la calle con el mayor tránsito y conectividad de la Provincia, brindando al proyecto una zona beneficiosa para el desarrollo comercial.

Vale mencionar que se deberá disponer de un monto considerable para refaccionar la casa y dejarla en óptimas condiciones para ser habilitada, además de los gastos en insumos y equipamientos necesarios para la apertura del negocio.

### **5.3 Viabilidad de gestión o administrativa**

La estructura organizativa es muy simple y mantiene sólo un dueño administrador,

encargado de la caja.

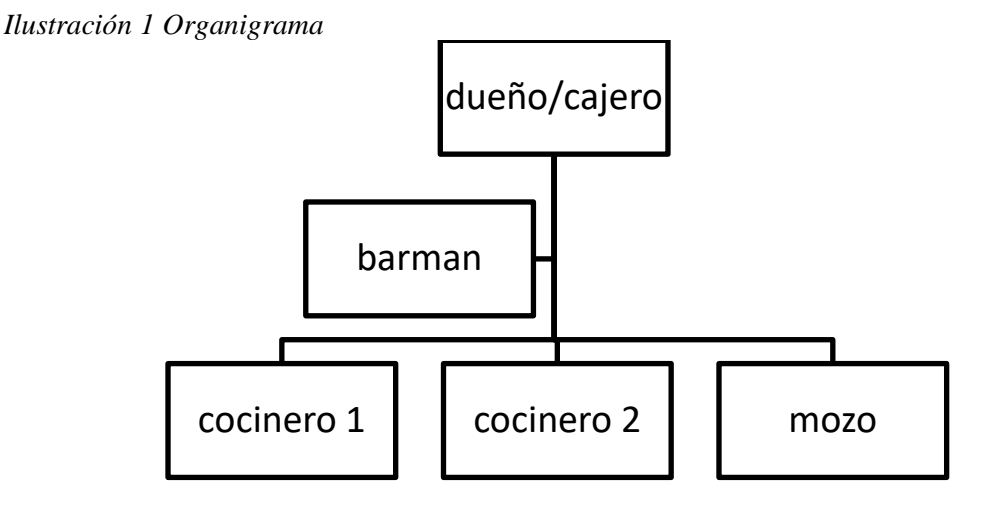

Fuente: Elaboración propia

La necesidad estimada de mano de obra consiste en: 2 cocineros, 1 barman y 1 mozo encargado de levantar las mesas, ya que no se cuenta con carta en las mesas para que el cliente realice el pedido desde ahí, sino que los pedidos se realizan en la zona de caja, reduciendo así el costo de mano de obra por menos utilización de mozos. El costo total es de \$115.197,60.

| <b>COCINERO Y MOZO</b>      |       |                       |                 |                    |  |  |  |  |  |  |
|-----------------------------|-------|-----------------------|-----------------|--------------------|--|--|--|--|--|--|
|                             |       | <b>REMUNERATIVO I</b> | NO REMUNERATIVO | <b>RETENCIONES</b> |  |  |  |  |  |  |
| <b>BASICO</b>               | 100%  | 21.654                |                 |                    |  |  |  |  |  |  |
| ASSITENCIA PERFECTA         | 10%   | 2165,4                |                 |                    |  |  |  |  |  |  |
| <b>COMPLETO DE SERVICIO</b> | 12%   | 2598,48               |                 |                    |  |  |  |  |  |  |
| ALIMENTACION                | 10%   |                       | 2165,4          |                    |  |  |  |  |  |  |
| ANTIGÜEDAD                  | 1%    | 216,54                |                 |                    |  |  |  |  |  |  |
| <b>JUBILACION</b>           | 11%   |                       |                 | 2929,74            |  |  |  |  |  |  |
| LEY 19,032                  | 3%    |                       |                 | 799,02             |  |  |  |  |  |  |
| <b>SEGURO DE VIDA</b>       | 1%    |                       |                 | 173,23             |  |  |  |  |  |  |
| O.S.                        | 3%    |                       |                 | 799,02             |  |  |  |  |  |  |
| <b>CUOTA SINDICAL</b>       | 2,50% |                       |                 | 665,85             |  |  |  |  |  |  |
| ALIMENTACION                | 10%   |                       |                 | 2165,4             |  |  |  |  |  |  |
| NO REMUNERATIVO             |       |                       |                 |                    |  |  |  |  |  |  |
|                             | bruto | 26.634                | 2165,4          | 7532,26            |  |  |  |  |  |  |

*Tabla 4, Esquema de sueldos*

Fuente: Elaboración propia en base al convenio colectivo de UTHGRA-FEHGRA.

La organización de los empleados del local, se realizó en base a un análisis de requerimientos para el correcto funcionamiento del proyecto, basándose en la capacidad comercial y proyecciones respecto de ocupación. Esta estructura es susceptible a cambios de acuerdo a cómo resulte su funcionamiento.

De acuerdo al análisis, las tareas se distribuirán de la siguiente forma: los dos cocineros serán los responsables de la elaboración de las hamburguesas, siguiendo el protocolo de manipulación de alimentos. El producto será despachado siguiendo el orden de llegada en el mostrador por números de atención.

El barman será el encargado de preparar tragos y servir las bebidas que se retiraran en la barra, posterior a recibir el ticket de pagado emitido por la caja.

El mozo, cumplirá tareas de orden, limpieza y mantenimiento del salón, y no tomará órdenes de mesa.

El dueño desde la caja será quien cobre y maneje el efectivo, además pudiendo solicitar apoyo de los diferentes puestos en donde se necesite.

5.3.1 Conclusión parcial

Por lo mencionado, se considera que el equipo de trabajo necesario requiere de una buena selección, para cubrir los puestos con personal capacitado y proactivo.

Las tareas asignadas son pocas pero de arduo trabajo, en búsqueda de mantener un nivel bajo en cantidad de empleados y no aumentar los costos fijos tal como se explicó en el Marco Teórico.

### **5.4 Viabilidad legal**

5.4.1 Cargas impositivas

Se considera un proyecto unipersonal, lo cual presenta ventajas en los porcentajes del impuesto a pagar, que varían progresivamente según el ingreso que se tenga. La persona física propietaria del proyecto se encuadra dentro de la categoría de Responsable Inscripto, ya que el local excede el máximo de superficie afectada para ser incluido en la categoría más alta del Monotributo. (Ley 24.977) Esto significa que está inscripto en Impuesto a las Ganancias, Impuesto al Valor Agregado e Ingresos Brutos.

5.4.2 Impuesto a las Ganancias.

En el Impuesto a las Ganancias, las rentas se dividen en cuatro categorías: renta de suelo, renta de capital, beneficios de las empresas y rentas del trabajo personal. Las ganancias del emprendimiento están comprendidas en la tercera categoría del Impuesto a las Ganancias, beneficios de las empresas y ciertos auxiliares de comercio.

Para establecer la ganancia neta se restan de las ganancias brutas los gastos necesarios para obtenerla, mantener y conservar la fuente, cuya deducción admita la ley.

El cálculo de la ganancia bruta de los bienes de cambio, es dado por las ventas netas menos el costo que se determine según el costo de la última compra efectuada en los dos meses anteriores a la fecha de cierre del ejercicio.

El año fiscal comienza el 1 de enero y termina el 31 de diciembre. La ganancia de tercera categoría se imputa al año fiscal en que termine el ejercicio anual correspondiente, por el criterio de lo devengado

De las extensiones que enumera la ley, la única que podría estar presente en el proyecto se refiere a los intereses originados por los depósitos efectuados en instituciones sujetas al régimen legal de entidades financieras: caja de ahorro, cuentas especiales de ahorro, plazos fijos.

Las deducciones especiales para las cuatro categorías de ganancias que aplican, son: los impuestos y tasas que recaen sobre los bines que produzcan ganancias; las primas de seguro que cubran riesgos sobre bienes que produzcan ganancias; las pérdidas extraordinarias sufridas por caso fortuito; pérdidas debidamente comprobadas originadas por delitos; las amortizaciones por desgaste y agotamiento y las pérdidas por desuso.

De la tercera categoría también se deducen: los gastos inherentes al giro del negocio; los gastos de organización, se admite su afectación al primer ejercicio o su amortización en un plazo no mayor de cinco años; los gastos o contribuciones realizados en favor del personal por asistencia sanitaria, ayuda escolar y cultural, todo gasto de asistencia en favor de los empleados, dependientes u obreros. Se deducen las gratificaciones y aguinaldos (Ley20628, 2017). Se adjunta Esquema de liquidación en Anexos.

Las personas de existencia visible abonan sobre las ganancias netas sujetas a impuestos las sumas que resulten de acuerdo con la siguiente tabla, que muestra la escala vigente al año 2018.

### *Tabla 5. Escala vigente al año 2018*

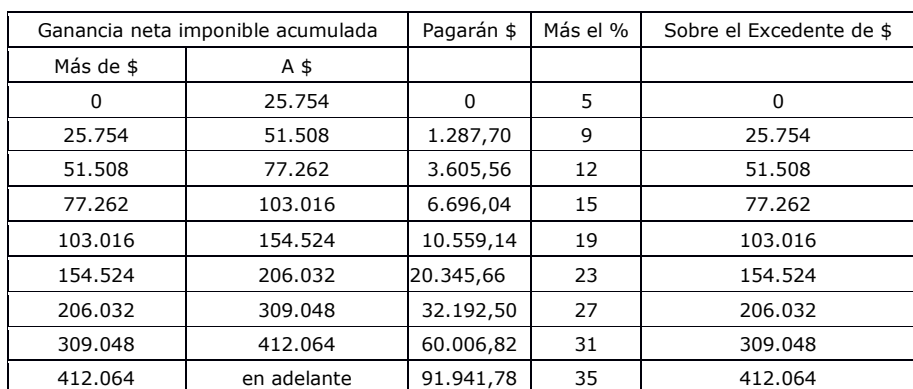

 $\overline{\phantom{a}}$ 

Fuente: https://www.afip.gob.ar/gananciasybienes/documentos/tramosEscala(ART90) (2018).pdf

### 5.4.3 Cálculo del Impuesto a las Ganancias

El Impuesto a las Ganancias se calcula en base al flujo de caja de cada año. El año 2021

presenta cambios en las deducciones debido al supuesto de que el dueño tiene un hijo y

### contrata personal doméstico en el hogar.

### *Tabla 6. Impuesto a las Ganancias con préstamo*

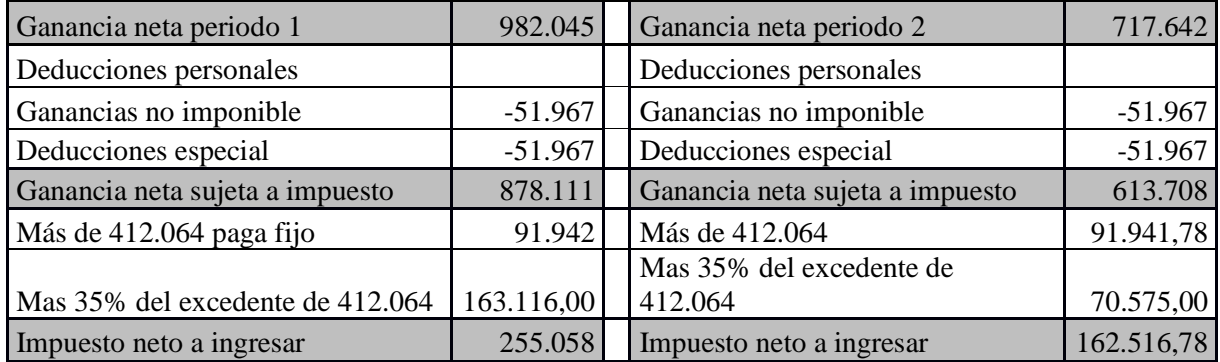

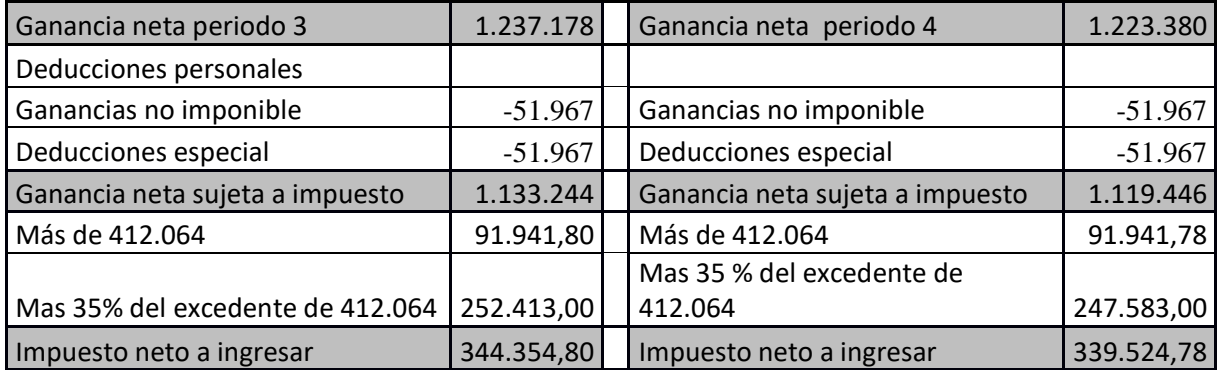

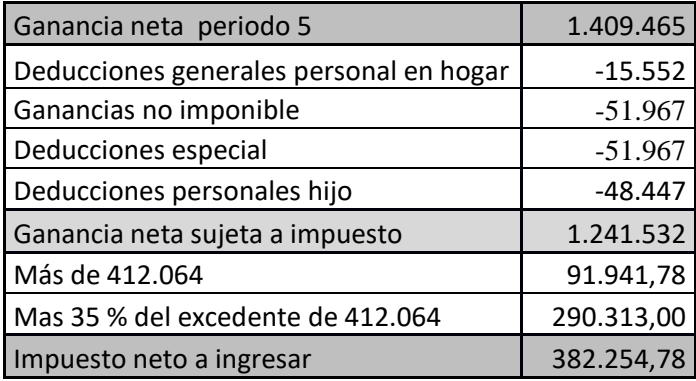

Fuente: elaboración propia

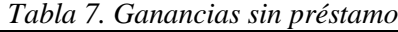

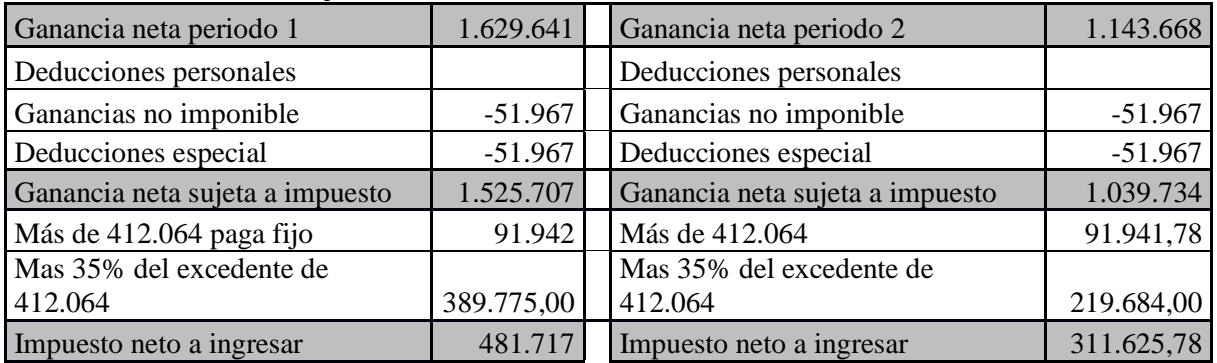

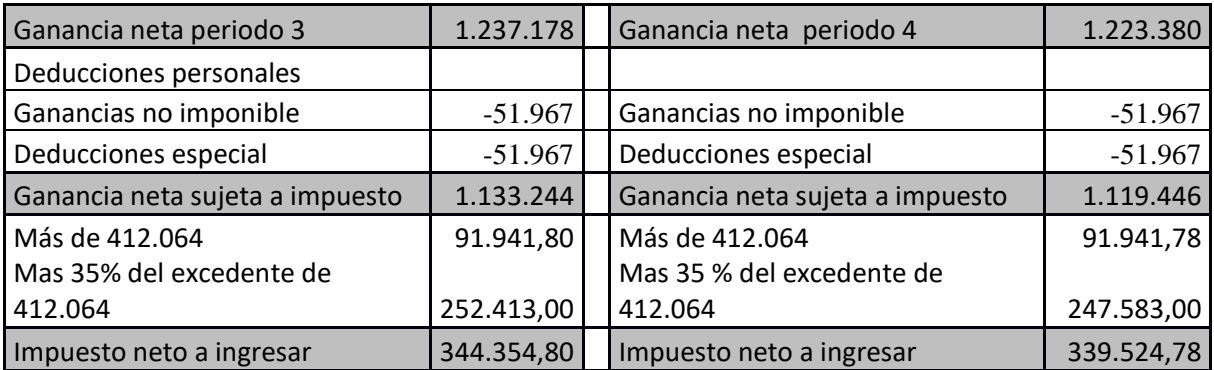

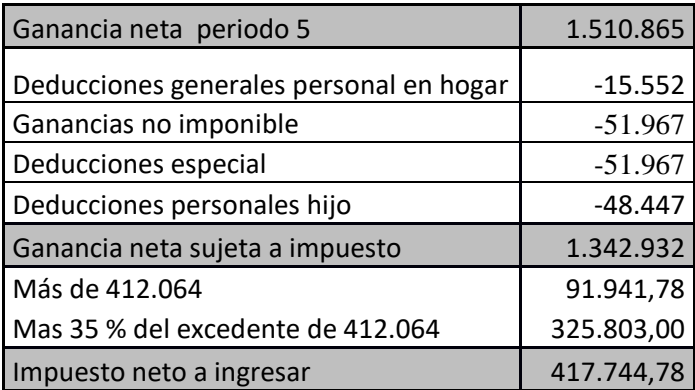

Fuente: Elaboración propia.

#### 5.4.4 Impuesto al valor agregado

Las ventas que se realicen en el territorio de la Nación efectuadas por los sujetos que hagan habitualidad en la venta de cosas mueble, realicen actos de comercio accidentales quedaran sujetos a este impuesto. (Ley23349, 2017)

Se encuadra en concepto de ventas toda transferencia a título oneroso, entre personas de existencia visible o ideal, que importe la transmisión del dominio de cosas muebles, como también la desafectación de cosas muebles de la actividad gravada con destino a uso, o consumo particular del o los titulares de la misma (auto consumo).

Se encuentran alcanzados por este impuesto, las locaciones y prestaciones de servicios que se efectúen en bares, restaurantes, cantinas, salones de té, confiterías, y en general quienes presten servicios de refrigerios, comidas o bebidas en locales o fuera de ellos. Quedan exceptuadas las efectuadas en establecimientos sanitarios exentos o establecimientos de enseñanza, oficiales o privados reconocidos por el estado, en tanto sea de uso exclusivo para el personal, pacientes o acompañantes, o en su caso, para el alumnado como hace referencia el artículo 3 inciso E 1 de la ley 23349.

Las exenciones de este impuesto para el presente proyecto son: el agua ordinaria natural, la leche fluida o en polvo, entera o descremada sin aditivos, cuando el comprador sea un consumidor final, el Estado Nacional, las Provincias, Municipalidades.

La base imponible es el precio neto de la venta, que resulte de la factura o documento equivalente extendido por los obligados, neto de descuentos y similares efectuados de acuerdo con las costumbres de plaza.

A los importes totales de los precios netos, se le aplican las alícuotas fijadas para las operaciones que den lugar a la liquidación que se practica. Al impuesto así obtenido se le adiciona el que resulte de aplicar las devoluciones, rescisiones, descuentos, bonificaciones o quitas que, respecto del precio neto, se logren en dicho periodo, obteniendo así el débito fiscal.

De lo determinado en el párrafo anterior se le resta el crédito fiscal obtenido en el período fiscal que se liquida, que se le hubiera facturado por comprar hasta el límite del importe que surja de aplicar sobre los montos la alícuota a la que dichas operaciones hubieran estado sujetas en su oportunidad. No se consideran vinculadas con las operaciones grabadas la compra de indumentaria que no sea ropa de trabajo y cualquier otro elemento vinculado a la indumentaria y al equipamiento del trabajador, para uso exclusivo en el lugar de trabajo.

La alícuota del impuesto es del 21% (Ley23349, 2017).

| <b>IVA</b>          | AÑO 1       | AÑO <sub>2</sub> | AÑO <sub>3</sub> | AÑO 4      | AÑO 5      |
|---------------------|-------------|------------------|------------------|------------|------------|
| Empleados           | 51551       | 64439            | 64439<br>64439   |            | 64439      |
| Bienes de uso       | 104152,7    |                  |                  |            |            |
| Préstamo            | 35293       | 8539             |                  |            |            |
| Mantenimiento baños |             |                  |                  |            | 3150       |
| Compras             | 440496      | 478170           | 493626           | 511980     | 511980     |
| Fiesta aniversario  | 0           | 3150             | 5250             | 6300       | 6300       |
| Total IVA crédito   | 631492,7    | 554298           | 563315           | 582719     | 585869     |
| <b>IVA</b> debito   | $-1535352$  | $-1580040$       | $-1631112$       | $-1691760$ | $-1691760$ |
|                     |             |                  |                  |            |            |
| <b>IVA A PAGAR</b>  | $-903859,3$ | $-1025742$       | $-1067797$       | $-1109041$ | $-1105891$ |

*Tabla 8. IVA con préstamo*

Fuente: Elaboración propia

*Tabla 9. IVA sin préstamo*

| <b>IVA</b>          | AÑO 1       | AÑO <sub>2</sub> | AÑO <sub>3</sub> | AÑO 4      | AÑO 5      |  |
|---------------------|-------------|------------------|------------------|------------|------------|--|
| Empleados           | 51551       | 64439            | 64439            | 64439      | 64439      |  |
| Bienes de uso       | 104152,7    |                  |                  |            |            |  |
| Mantenimiento baños |             |                  |                  |            | 3150       |  |
| Compras             | 440496      | 478170           | 493626           | 511980     | 511980     |  |
| Fiesta aniversario  | 0           | 3150             | 5250             | 6300       | 6300       |  |
| Total IVA crédito   | 596199,7    | 545759           | 563315           | 582719     | 585869     |  |
| IVA debito          | $-1535352$  | $-1580040$       | $-1631112$       | $-1691760$ | $-1691760$ |  |
|                     |             |                  |                  |            |            |  |
| <b>IVA A PAGAR</b>  | $-939152,3$ | $-1034281$       | -1067797         | $-1109041$ | $-1105891$ |  |

Fuente: Elaboración propia.

#### 5.4.5 Impuesto a los Ingresos Brutos

Es el impuesto que corresponde a las actividades autónomas, actos u operaciones, que consiste en la aplicación de un porcentaje sobre la facturación de un negocio independientemente de su ganancia(Argentina.gob.ar, 2018). La alícuota vigente para el rubro en la Provincia de San Juanes del 3% sobre los ingresos brutos.

Se suma a este monto un adicional del 20% sobre el impuesto determinado, dirigido al Lote Hogar, cuyo objetivo es la compra de terrenos técnicamente aptos para la construcción de viviendas económicas y el aporte de fondos para la ejecución de las mismas según Ley N° 7.577.

#### 5.4.6 Impuesto a los Sellos

Este impuesto recae sobre el proyecto en cuanto la formalidad del contrato de locación. Se encuentra normado por el Código Tributario Provincial, con una tasa del 0.5% sobre el importe total a pagar por los años de contrato, dando este un total de \$5.400. Sobre este importe se adiciona un 20% para la Caja de Acción Social y otro 20% a Lote Hogar, resultando un total de \$7.560.

#### 5.4.7 Tasa municipal

La contribución por servicios sobre inmueble de la Municipalidad de Rivadavia es de \$360 mensuales, con actualización anual, que surte efecto a partir del primer mes del año.

### 5.4.8 Otras normativas vigentes

Se encuentra en vigencia el Código Alimentario Argentino, Ley 18284 con su respectivo decreto N°2126/71, el cual hace referencia a las condiciones de los comercios, productos, utensilios, recipientes, envases, normas para la rotulación y publicidad, y todo tipo de alimentos y bebidas.

5.4.9Requerimientos legales para el funcionamiento

Dentro de las leyes especiales, la policía de San Juan, a través de la División Leyes Especiales -Ley N° 7.027 y Ley N° 7.196- regula a los expendedores de bebidas alcohólicas, emitiendo licencias y obleas que autorizan dicha actividad.

El trámite se efectúa para una persona física, y requiere: constancia de CUIT, certificado de habilitación municipal y comprobante de depósito de las Unidades Tributarias en concepto de pago por derecho de licencia. La categoría tomada es la A1: restaurante, lomotecas, pizzerías, parrillas y similares; siendo igual a 1000 UT que equivalen a \$1600.

El Departamento de Bomberos es el encargado de emitir un certificado escrito que, una vez realizada la inspección correspondiente, aprueba el sistema de seguridad y protección contraincendios implementado

La municipalidad que tiene jurisdicción en la zona de nuestro local es la Municipalidad de Rivadavia, que es la encargada de otorgar la habilitación comercial. Se procede a iniciar el trámite de inscripción que tiene un costo de \$1400. Una vez inscripto, el pago será anual de \$20475 o doce pagos de \$1729.16, calculado según metros cuadrados y finalidad del comercio.

De acuerdo a lo establecido en el artículo 33 de la Ordenanza Tributaria 2715/2018, la publicidad, propaganda escrita o gráfica, hecha en la vía pública o visible donde se desarrollen actividades comerciales, tributan un impuesto. Para letreros simples (carteles, paredes, vidrieras, etc.), el impuesto es valorizado en metros cuadrados, y equivale a 265 Unidades Tributarias Municipales anuales (UTM = \$1.60).

Dado que se prevé colocar un cartel de4 metros cuadrados, se calcula:  $265 \times 4 = 1060 \times$  $1.60 = $1696.$ 

De lo mencionado se tendrán que tomar en cuenta gastos correspondientes al giro del negocio de \$29.770 anuales

| <b>CONCEPTOS</b>                   | <b>COSTOS</b> |
|------------------------------------|---------------|
| Inscripción habilitación municipal | 1400          |
| Habilitación municipal             | 20754         |
| Tasa municipal                     | 4320          |
| Expendio de bebidas alcohólicas    | 1600          |
| Impuesto carcelería                | 1696          |
|                                    |               |

*Tabla 10 Resumen de costos de habilitaciones*

Fuente: Elaboración propia.

#### 5.4.10 Conclusión parcial

El análisis permitió determinar la mejor estructura legal para el tipo de proyecto, que será una empresa unipersonal, inscripto en los regímenes de Responsable Inscripto tributando por Ganancias e IVA en cuanto a tributos nacionales.

En relación a los Impuestos Provinciales los únicos tributos que impactan son Ingresos Brutos que se aplica junto con un adicional de Lote Hogar, e Impuesto a los Sellos al momento de realizar el contrato de locación del inmueble.

Las habilitaciones requeridas por los distintos organismos no son un problema para el desarrollo del proyecto. Se consideran todas como requisitos para encuadrar en la normativa vigente y prestar un servicio legal y seguro.

#### **5.5 Viabilidad ambiental**

No se encuentran restricciones legales de acuerdo a la normativa aplicada por la Secretaría de Medio Ambiente de San Juan sobre evaluación de impacto ambiental, Ley N° 522-L, sobre residuos peligrosos, y Ley N° 504-L, para las actividades a las que se refiere el artículo 17, en la cual no se encuadra la activad a desarrollar.

Es importante destacar que la cerveza artesanal es una clase de bebida elaborada a pequeña escala, realizada sin aditivos ni conservantes, basada en recetas originales, que se prepara de manera tradicional, sin colorantes ni saborizantes. Estos procedimientos generan un bajo impacto en el medio ambiente, sumado a que los envases son reutilizados, no generando basura.

Por último, se toma la precaución de no utilizar vasos descartables, ni entregar bolsas de plástico, utilizar servilletas ecológicas, como medida amigable con el medioambiente.

#### 5.5.1 Conclusión parcial

Lo desarrollado en el apartado anterior, confirma que el negocio es viable en relación al medio ambiente, ya que no hay medidas legales que lo impidan o regulen. El establecimiento será el encargado de implementar medidas ecológicas para mantener un comportamiento responsable y consiente sobre el medio ambiente.

### **5.6 Viabilidad financiera**

La ultima viabilidad en un análisis de negocio, es aquella donde se aplican todas las variables desarrolladas anteriormente, cuantificadas, para concretar un flujo de fondos.

Se desarrolla el flujo de caja con un horizonte de planeamiento de 5 años, cada año separado por una columna con distintas variables, que se espera enfrentar en el transcurso del proyecto.

De aquellos costos fijos que debe asumir el proyecto, lo mínimo que deberá cubrir el giro del negocio para no entrar en pérdidas son:

|                               | Tabla 11. Costos fijos mensuales |        |  |  |  |  |
|-------------------------------|----------------------------------|--------|--|--|--|--|
| <b>Costos Fijos Mensuales</b> |                                  |        |  |  |  |  |
| <b>SALARIOS</b>               | neto                             | 85068  |  |  |  |  |
|                               | leyes sociales                   | 30129  |  |  |  |  |
| <b>ALQUILER</b>               |                                  | 45000  |  |  |  |  |
| <b>SERVICIOS</b>              | agua                             | 900    |  |  |  |  |
|                               | luz                              | 5100   |  |  |  |  |
| gas                           |                                  | 4000   |  |  |  |  |
| internet                      |                                  | 900    |  |  |  |  |
|                               | sistema de ventas                |        |  |  |  |  |
|                               | 360                              |        |  |  |  |  |
|                               | TOTAL                            | 172757 |  |  |  |  |

*Tabla 11. Costos fijos mensuales*

Fuente: elaboración propia

El proyecto se inicia en el mes de agosto alquilando el local y empezando con las

remodelaciones necesarias para conseguir la habilitación. Comienza a funcionar en el mes de

octubre, momento en que se termina con las obras.

La apertura se realiza en una época en la que se está ingresando en temporada alta lo cual resulta beneficioso para afrontar los primeros meses.

Los costos variables que el proyecto deberá asumir se encuentran desagregados en la Tabla 2 y Tabla 3, la hamburguesa tiene un costo de \$40.6 y la cerveza de \$37.2 ambos precios con IVA incluido y para el caso de la bebida con el impuesto interno del 3% ya incluido.

El precio de venta de cada uno de los productos fue determinado en relación al precio de mercado, los mismos fueron obtenidos por encuestas y visitas a bares de similares características, siendo la hamburguesa el precio de venta de \$180 y \$95 para la cerveza.

El flujo de caja se armará en base al modelo utilizado en la Tabla 1, y con una serie de supuestos como:

Se toma un préstamo por una suma de \$700.000 de la entidad Banco San Juan, considerada como la mejor opción entre las evaluadas ya que al ser el banco Provincial cuenta con tasas especiales para el desarrollo. (Detallado en Anexo)

El monto del préstamo inicial se calcula en base a cubrir los siguientes gastos:

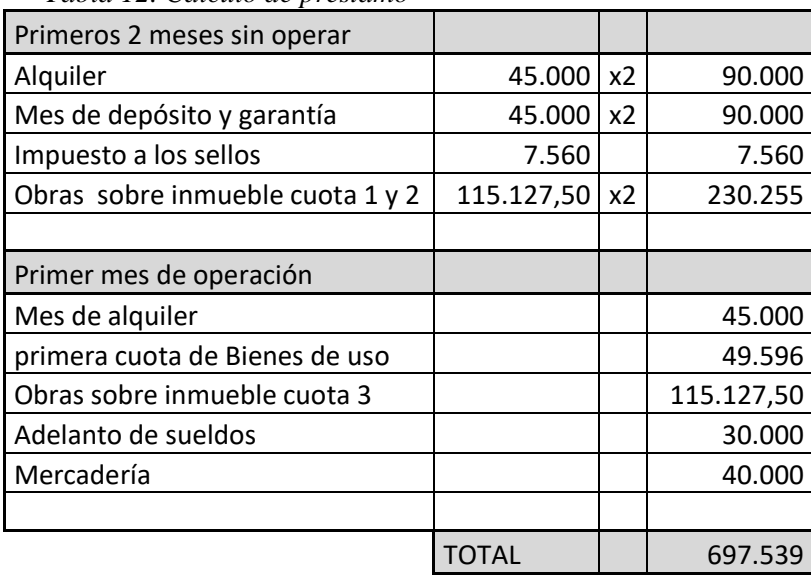

*Tabla 12. Calculo de préstamo*

Fuente: Elaboración propia

Se calcula la demanda para cada año junto con variables que afectaran en el año correspondiente y en los años venideros.

Año 1: para el año de apertura se estima un ingreso de 19240clientes al establecimiento; 1920 por mes en temporada alta, comprendiendo los meses de diciembre enero y febrero, y un estimado de 1560 para el resto de los meses. El mes de apertura se contara solo con 1000 personas.

Año 2: se estima el ingreso de 19.800 clientes al establecimiento, variando de temporada alta a temporada baja. Se contrata un empleado nuevo a sumarse al equipo de trabajo.

Año 3: se estima el ingreso para este año en 20.440 personas, aumento debido a la contratación de agencia de imagen y redes sociales. (Detallado en Anexo Ñ)

Año 4: se estima el ingreso para este año en 21.200 personas, logrando un mes más de temporada alta con respecto al año anterior, debido al buen impacto de publicidad.

Año 5: se estima el mismo ingreso de clientes que el año anterior, es decir 21.200 personas. Se registran gastos de mantenimientos de baños, y por un nuevo sistema de facturación. (Ver Tabla ampliada en Anexos.)

Las amortizaciones de los bienes comprendidos en el proyecto que se aplican en el flujo de caja vienen dadas por:

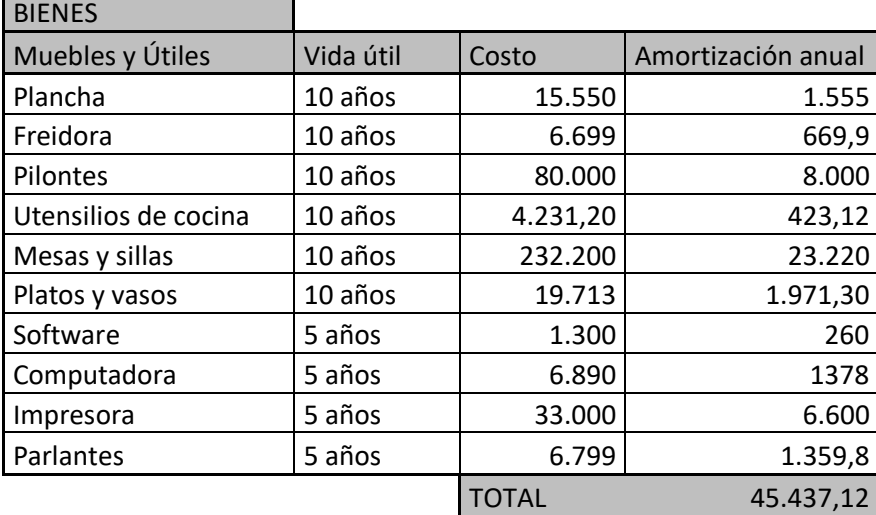

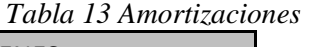

Fuente: Elaboración propia

Se decidió no incluir el efecto de la inflación en el cálculo de los flujos de caja, sino que los precios se mantienen constantes e iguales al año cero, durante el horizonte temporal de las proyecciones. Se justifica debido a que el aumento proporcional de las ventas y costo de ventas, mantendrá constante el margen de rentabilidad.

Para mantener todo el flujo de caja en precios constante, se quitan los aumentos de contrato de alquiler programados anualmente, junto con todas las variaciones de precios en tasas municipales, servicios y aumentos en sueldos.

A continuación se detallan los 2 flujos caja posibles, uno sin financiación aportando en 100% del capital con fondos propios, y el otro con un prestamos de \$700.000 a una tasa de 66.5% anual, por 18 meses. El resto financiando a plazo por la compra de bienes de uso y obras del inmueble, que serán pagadas en el transcurso de las operaciones.

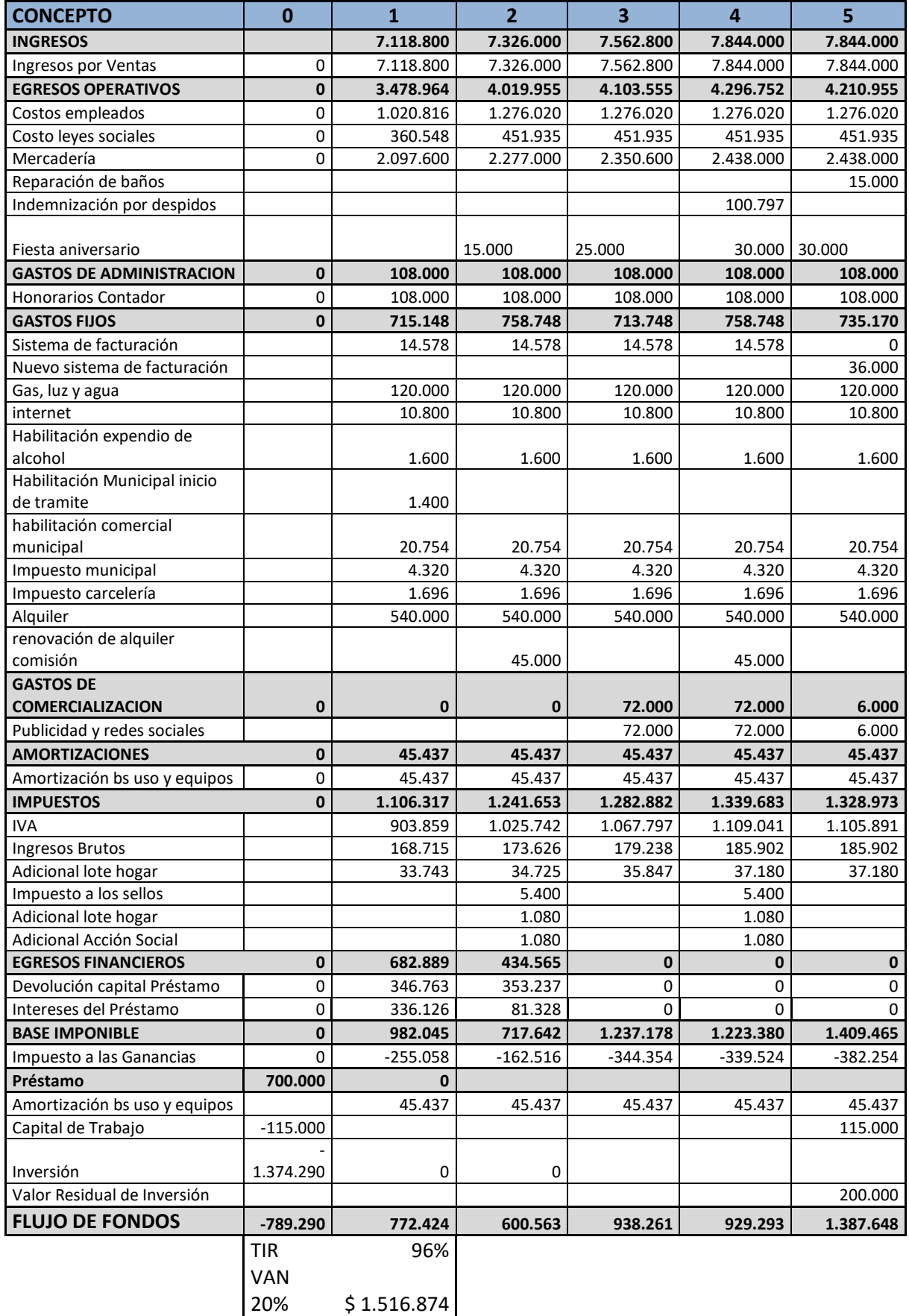

Fuente: Elaboración propia

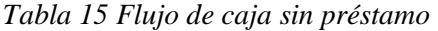

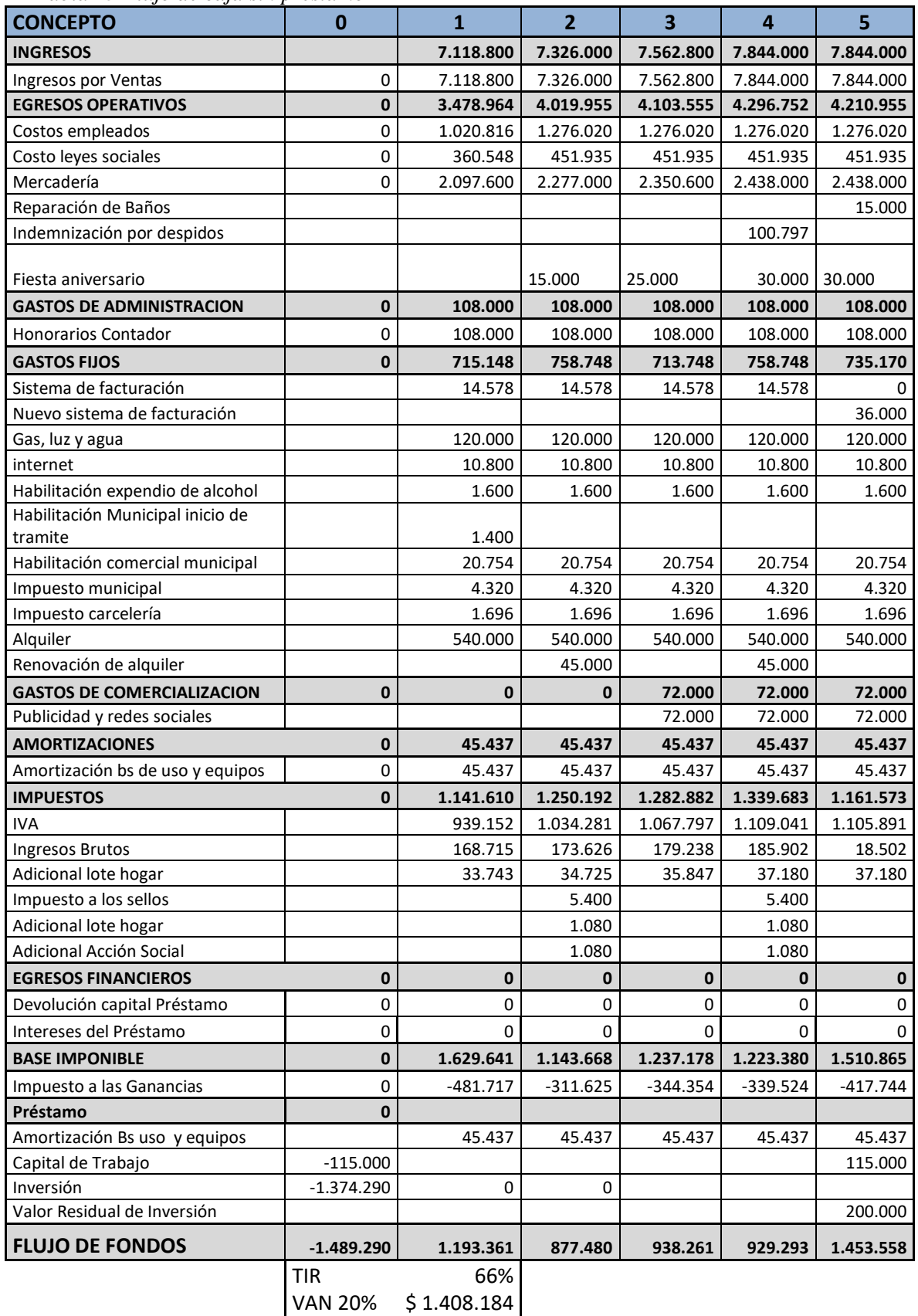

Fuente: elaboración propia.

Las refacciones y obras en el local se realizan en dos meses, alquilando el local desde el mes de Agosto y abriendo las puertas al público en el mes de Octubre. Con el préstamo del Banco San Juan se financia los primeros pagos, tanto de la cuota 1 y 2 de las obras como los primeros alquileres y la primera cuota de los bienes de uso. Calculados en la tabla N°12 Calculo del préstamo.

Las obras pactadas con la Arquitecta se financian en 6 pagos, con un interés del 10%. A su vez, el mobiliario comprado en Septiembre se cancela en 12 cuotas a partir de Octubre, con un interés del 20%, sobre el precio de contado. Estos gastos ya se cubren con el funcionamiento del proyecto.

Para el Segundo año se contrata un nuevo empleado, el cual genera un mayor gasto, con leyes sociales que impactan en el flujo de caja. En el mes de Octubre se realiza un festejo de aniversario, para lo cual se contratan bandas, servicios especiales, se realizan regalos, promociones, con un costo de \$15.000, el cual se factura a responsables inscriptos.

Al año siguiente se vuelve a festejar el aniversario, con banda en vivo y más regalos y promociones, incurriendo en un gasto estimado de \$25.000

En el cuarto año se despide un empleado en el mes de Febrero pagando la indemnización en el mes de Marzo equivalente a tres años y medio de trabajo. Se contrata inmediatamente otro trabajador. A su vez, la temporada alta se aumenta un mes más, debido a un buen trabajo con las redes sociales incrementando la cantidad de asistentes.

En cuanto al último año de proyección, se estiman reparaciones de baños en \$15.000. Contratación de un nuevo sistema de facturación en \$36.000 anual. Festejo de aniversario por \$30.000 facturando a responsables inscriptos pudiendo tomar el IVA a crédito. Se calcula un valor de recupero de los bienes de uso en \$200.000 el cual surge de su valor de compra menos la amortización.

Un dato a tener en cuenta a la hora del cálculo del Impuesto a las Ganancias, es que el propietario del proyecto, que hace la declaración jurada por persona física, tiene un hijo y contrata personal doméstico en su hogar para el quinto año del proyecto, pudiendo deducir estos de la declaración jurada.

El cálculo del Valor Actual Neto y la Tasa Interna de Retorno cuyas fórmulas fueron desarrolladas, se calcularon mediante el programa informático Excel, por ser una metodología más sencilla y exacta. Las fórmulas utilizadas son =TIR y =VNA.

*Tabla 16. Calculo de VAN y TIR con préstamo*

| Flujo de efectivo neto con préstamo |         |  |  |  |  |  |  |
|-------------------------------------|---------|--|--|--|--|--|--|
| Año                                 | Valor   |  |  |  |  |  |  |
|                                     | -789290 |  |  |  |  |  |  |
| 1                                   | 772424  |  |  |  |  |  |  |
| $\overline{2}$                      | 600563  |  |  |  |  |  |  |
| 3                                   | 938261  |  |  |  |  |  |  |
| 4                                   | 929293  |  |  |  |  |  |  |
| 5                                   | 1387648 |  |  |  |  |  |  |

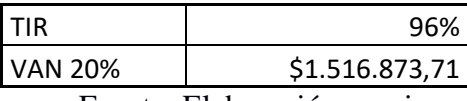

Fuente: Elaboración propia.

*Tabla 17. Calculo de VAN y TIR sin préstamo*

| Flujo de efectivo neto sin préstamo |          |  |  |  |  |  |
|-------------------------------------|----------|--|--|--|--|--|
| Año<br>Valor                        |          |  |  |  |  |  |
| O                                   | -1489290 |  |  |  |  |  |
| 1                                   | 1193361  |  |  |  |  |  |
| 2                                   | 877480   |  |  |  |  |  |
| 3                                   | 938261   |  |  |  |  |  |
| 4                                   | 929293   |  |  |  |  |  |
| 5                                   | 1453558  |  |  |  |  |  |

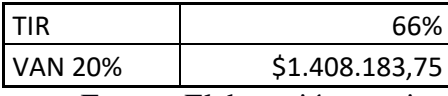

Fuente: Elaboración propia.

En cuanto a la tasa de corte del 20%, se ha considerado sin contemplar efectos

inflacionarios y teniendo en cuenta que es una inversión de alto riesgo, para lo cual se busca el menor tiempo de recuperación de la inversión.

El mecanismo técnico para fijar esta tasa de corte se calcula con la fórmula que incluye la tasa de libre de riesgo, más la tasa del mercado, multiplicado por el beta del sector, pero en Argentina no hay cálculos disponibles de beta para este sector en particular.

El periodo de recupero se definió para ambos flujos de fondo, y arrojó una recuperación de la inversión en menor tiempo para la opción que toma un préstamo, siendo de un año y el

0.3% del segundo

| <b>FLUJOS</b>                    |           |        |  |  |  |  |  |  |  |
|----------------------------------|-----------|--------|--|--|--|--|--|--|--|
| Inversión                        | 789.290   |        |  |  |  |  |  |  |  |
| Año 1                            | 772.424   | 16.866 |  |  |  |  |  |  |  |
| Año 2                            | 600.563   | 0,03   |  |  |  |  |  |  |  |
| Año 3                            | 938.261   |        |  |  |  |  |  |  |  |
| Año 4                            | 929.293   |        |  |  |  |  |  |  |  |
| Año 5                            | 1.387.648 |        |  |  |  |  |  |  |  |
|                                  |           |        |  |  |  |  |  |  |  |
| Periodo de recupero en 1,03 años |           |        |  |  |  |  |  |  |  |
| Fuente: Elaboración propia       |           |        |  |  |  |  |  |  |  |

*Tabla 18. Periodo de recupero con préstamo*

*Tabla 19. Periodo de recupero sin préstamo* FLUJOS

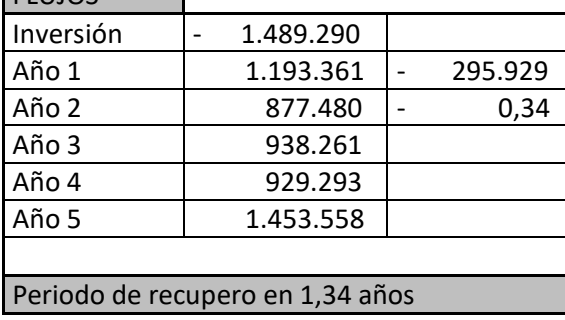

Fuente: Elaboración propia

#### 5.6.1 Conclusión parcial

El riesgo en este tipo de negocios es que su vida no se prolongue por efectos de la moda o

cambios de preferencia del público. Por eso se escogió una tasa de corte del 20% para

recuperar la inversión con la mayor rapidez posible.

Esto lleva a reflejar una tasa TIR del 66% con un VAN de \$1.408.183,75 para el flujo de caja proyectado sin préstamo y una tasa TIR del 96% con un VAN \$1.516.873,71 para el flujo de caja proyectado con préstamo.

La Tasa TIR es bastante alta, dado que constituye una inversión baja que trabaja con márgenes amplios en los precios de venta, lo que es propio de un negocio gastronómico.

Además, mediante el período de recupero se observa que se recupera la inversión antes con el flujo de caja estimado escogiendo la opción que toma un préstamo, siendo esta la mejor propuesta, ya que presenta indicadores de rentabilidad mayores.

# **Capítulo 6**

## **Acciones a realizar para llevar a cabo el Proyecto de Inversión**

El cronograma para el desarrollo del proyecto para la apertura del local de hamburguesas

gourmet y cerveza artesanal es el siguiente:

| Actividad                           | Junio |  | Julio |  | Agosto |  | Septiembre |  | Octubre |  |  |  |  |  |  |
|-------------------------------------|-------|--|-------|--|--------|--|------------|--|---------|--|--|--|--|--|--|
| Definición de proyecto de inversión |       |  |       |  |        |  |            |  |         |  |  |  |  |  |  |
| Estudio de Competidores             |       |  |       |  |        |  |            |  |         |  |  |  |  |  |  |
| Análisis de locación                |       |  |       |  |        |  |            |  |         |  |  |  |  |  |  |
| Determinación bs de uso             |       |  |       |  |        |  |            |  |         |  |  |  |  |  |  |
| Presupuesto y plan de obra          |       |  |       |  |        |  |            |  |         |  |  |  |  |  |  |
| Contratación de inmueble            |       |  |       |  |        |  |            |  |         |  |  |  |  |  |  |
| Ejecución de obra                   |       |  |       |  |        |  |            |  |         |  |  |  |  |  |  |
| Compra de materia prima             |       |  |       |  |        |  |            |  |         |  |  |  |  |  |  |
| Contratación de empelados           |       |  |       |  |        |  |            |  |         |  |  |  |  |  |  |
| Capacitación de empleados           |       |  |       |  |        |  |            |  |         |  |  |  |  |  |  |
| Puesta en marcha                    |       |  |       |  |        |  |            |  |         |  |  |  |  |  |  |

*Tabla 20. Cronograma de actividades*

Fuente: Elaboración propia.

#### **Capítulo 7**

#### **Conclusiones y reflexiones finales**

Se propone analizar las condiciones de viabilidad comercial, financiera, técnica, legal, administrativa y medioambiental para la apertura de un comercio en el rubro gastronómico, en la Provincia de San Juan, durante el año 2018, y con un horizonte de planeación de cinco años.

Se trata de una propuesta novedosa, que ofrece la combinación de cerveza artesanal y hamburguesas gourmet, menú que se impone como tendencia en otras ciudades por sus características no industrializadas a gran escala, que lo alejan de las ofertas gastronómicas del tipo "comida chatarra".

Para la radicación del resto-bar, se escoge una zona estratégica por su gran afluencia de público joven que se considera la población- objetivo de esta propuesta comercial, sobre una arteria principal del Departamento Rivadavia de San Juan, la Avenida Libertador San Martín. El punto geográfico, por su proximidad a otros comercios e instituciones, está incluido dentro de un circuito que reúne la mayor cantidad de restaurantes y bares de la Provincia.

Se recurrió a una inmobiliaria para la búsqueda de un inmueble en esa zona, y se compararon precios y opciones en el mercado de bienes raíces. Con la asesoría de una arquitecta, se seleccionó una construcción considerada como la más adecuada para ser convertida en local gastronómico de acuerdo a lo planeado, considerando las refacciones, que fueron estipuladas por esta profesional.

El análisis comercial permitió determinar que es posible el ingreso al mercado gastronómico, debido a que la propuesta plantea la especialización en dos productos: la cerveza artesanal, ya francamente instalada en el mercado, y las hamburguesas gourmet, oferta que aún no existe en la provincia.

En lo que respecta a la competencia, el Departamento en donde se situará el establecimiento concentra la mayor oferta gastronomía de la Provincia, y actualmente no registra la existencia de esta propuesta en particular

El análisis técnico concluyó que el óptimo punto de localización para el proyecto en la Provincia de San Juan es el Departamento de Rivadavia, no sólo por las características que posee en cuanto a tránsito de turistas, sino también por ser un departamento en crecimiento, tanto poblacional como económico. La Av. Libertador donde se ubicará, es la calle con el mayor tránsito y conectividad de la Provincia, brindando al proyecto una zona beneficiosa para el desarrollo comercial.

El monto que se deberá disponer para refaccionar la casa y dejarla en óptimas condiciones para ser habilitada, junto con los gasto en insumos y equipamientos necesarios para la apertura del negocio, asciende a un total de \$ 1374290,2.

El análisis de gestión arroja que el equipo de trabajo necesario requiere de una selección rigurosa, para cubrir los puestos con personal capacitado y proactivo, ya que las tareas asignadas son pocas pero de arduo trabajo, en búsqueda de mantener un nivel bajo en cantidad de empleados y no aumentar los costos fijos en el primer año.

El análisis Legal permitió determinar la mejor estructura normativa para el tipo de proyecto, siendo esta una empresa unipersonal, inscripta en los regímenes de Responsable Inscripto, tributando por Ganancias e IVA en cuanto a tributos nacionales.

En cuanto a Impuestos Provinciales los únicos tributos que impactan son Ingresos Brutos, que se aplica junto con un adicional de Lote Hogar, e Impuesto a los Sellos al momento de realizar el contrato de locación del inmueble.

Las habilitaciones requeridas por los distintos organismos no son un problema para el desarrollo del proyecto. Se consideran todas como requisitos para encuadrar en la normativa vigente y prestar un servicio legal y seguro.

Por último el análisis financiero, que reúne todas las demás viabilidades y las cuantifica para desarrollar el flujo de caja estimado, arroja una tasa TIR del 66% con un VAN de \$1.408.183,75 para el flujo de caja proyectado sin préstamo, y una tasa TIR del 96% con un VAN \$1.516.873,71 para el flujo de caja proyectado con préstamo, determinando un resultado positivo para todos los años, ya sea con o sin préstamo. El riesgo en este tipo de negocios es que su vida no se prolongue por efectos de la moda o cambios de preferencia del público. Por eso se escogió una tasa de corte del 20% para recuperar la inversión lo más rápidamente posible.

La Tasa TIR resulta bastante alta, la cual surge de ser una inversión baja y trabajar con altos márgenes en los precios de venta, lo que es propio de un negocio gastronómico. Además, mediante el período de recupero, se observa que se recupera la inversión antes con el flujo de caja estimado con préstamo incluido, siendo esta la mejor propuesta, ya que presenta indicadores de rentabilidad mayores.

La mejor opción a elegir resultaría la de financiar la implementación del proyecto con el préstamo para cubrir los gastos iníciales, que ascienden a \$698.000, entre lo que se encuentra alquileres, parte del primer sueldo de empleados, obras sobre inmueble, bienes de uso y compra de materia prima. Y el resto pagadero en cuotas financiado por la arquitecta y los proveedores de bienes de uso.

El análisis de todas las viabilidades en conjunto, comercial, técnico, legal, medioambiental y financiera permiten arribar a la conclusión de que es conveniente llevar a cabo el proyecto.

La inversión necesaria para que el inversor logre la apertura de un resto-bar puede ser cubierta con un préstamo de una entidad bancaria, a pesar de las altas tasas que ofrece el mercado, para el caso 66,5%, dada por el Banco San Juan.

Llevar a cabo un proyecto de inversión en un contexto de incertidumbre económica, donde se le suman trámites administrativos engorrosos y altas cargas impositivas, implica un desafío constante. Sin embargo, la propuesta analizada en el presente trabajo tiene grandes posibilidades de ser exitosa al ser innovadora, ya que ofrece un producto de calidad y pretende cubrir una necesidad insatisfecha del mercado sanjuanino.

#### **Bibliografía**

- Alonso, L. (1995). *Sujeto y discurso: el lugar de la entrevista abierta en las prácticas de la sociología cualitativa. en Delgado J. y Gutiérrez, J. (coord.) Métodos y Técnicas cualitativas de Investigación en Ciencias Sociales.* Madrid.: Ed. Síntesis.
- Arbelaiz, A. (17 de 04 de 2017). *luz*. Obtenido de http://luz.perfil.com/2017/04/07/el-augede-los-bares-de-cerveza-artesanal/
- Argentina.gob.ar. (2018). *Argentina.gob.ar*. Recuperado el 17 de 12 de 2018, de https://www.argentina.gob.ar/ingresosbrutos
- Azcona y otros. (2005). *Precisiones metodológicas sobre la Unidad de Análisis y la Unidad de Observación. (Ponencia) 4° Congreso Internacional de Investigación.* La Plata: Universidad Nacional de La Plata.
- Baca Urbina, G. (2013). *Evaluación de Proyectos, 7ª Edición, .* México: Mc Graw-Hill.

CervecerosArgentinos. (2018). *http://www.cervecerosargentinos.org/*.

*Diario La Nación*. (s.f.). Obtenido de https://www.lanacion.com.ar/1881145-la-revancha-dela-hamburguesa-adios-a-la-comida-chatarra-bienvenidaal-mundo-gourmet

Enciclopedia de clasificación, T. d. (2017). *tiposde.org.* Recuperado el 2017, de http://www.tiposde.org/economia-y-finanzas/686-financiamiento/: http://www.tiposde.org/economia-y-finanzas/686-financiamiento/

- Espinosa, R. (2013). *Roberto Espinosa .* España: Estrategi, Marketing.
- Flik. (2004). *Introducción a la Investigación Cualitativa.* Madrid: Edit. Morata.
- Glaser, B. y A. Strauss. (1967). *The discovery of grounded theory: strategies for qualitative research.*New York: Aldine Publishing Company.
- Gnecco, M. (2012). *Riesgo pais y tasa de corte exigida.* Buenos Aires: Universidad nacional de Mar del Plata.

Gonzáles Montenegro, L. (2015). *Estudio de Viabilidad Comercial para una marca de Miel de Abeja para la Asociación de Productores Apícolas Cruz Verde del Distrito de Íllimo – Chiclayo 2015. Tesis de grado. .* Perú: Universidad Católica Santo Toribio de Mogrovejo.

Indec. (2010). Obtenido de

http://www.indec.gov.ar/censos\_provinciales.asp?id\_tema\_1=2&id\_tema\_2=41&id\_t ema\_3=135&p=70&d=999&t=3&s=0&c=2010

Ley20628. (2017). *Ley de Impuesto a las ganancias.* CABA: Errepar.

- Ley23349. (2017). Ley 23349, Ley impuesto al valor agregado. *Ley 23349, Ley impuesto al valor agregado*. Buenos Aires, Buenos Aires, Argentina: Errepar.
- Lira Brinceño, P. (2013). Evaluacion de proyectos de inversion: herramientas financieras para analizar la creacion de valor. En P. Lira Briceño, *Evaluacion de proyectos de inversion: herramientas financieras para analizar la creacion de valor.* Peru: Universidad Peruana de Ciencias Aplicadas S. A. C.
- Mascareñas, J. (2008). *La valoracion de proyectos de inversion productivos.* Madrid: Universidad Complutense de Madrid.
- *mdzol*. (02 de 05 de 2016). Obtenido de https://www.mdzol.com/foodlovers/La-revancha-dela-hamburguesa-Adios-a-la-comida-chatarra-20160502-0142.html

Meza Orozco, J. d. (2010). *Evaluacion financiera de proyectos.* Bogotá: Ecoe.

*Ministerio de Economía, Fomento y Turismo de Chile*. (s.f.). Obtenido de

http://www.decoop.cl/Inicio/FomentoCooperativo/CursosenL%C3%ADnea/FACTIBI

LIDADDELPROYECTOEMPRESARIAL/tabid/130/Default.aspx

Perri, M. (2007). *La inserción laboral de los jóvenes en la Argentina en el contexto de crecimiento de la post convertibilidad. Tesis de grado. UNMdP.* Obtenido de http://nulan.mdp.edu.ar/624/1/perri\_ms.pdf

Planetajoy. (03 de 08 de 2018). *https://www.planetajoy.com/*. Obtenido de https://www.planetajoy.com/?Argentina%2C+naci%F3n+cervecera%3A+detalles+de +su+consumo+en+el+pa%EDs+&page=ampliada&id=10348

Rodriguez Pablo, P. d. (2017). *Pte de Camara de Cerveceria Artesanal de Mar del Plata.* Mar Del Plata.

Rotman, P. (20 de 11 de 2016). *www.diariodecuyo.com.ar*. Obtenido de https://www.diariodecuyo.com.ar/tendencia/La-revolucion-de-la-hamburguesa-20161117-0104.html

- Sainz, A. (21 de 03 de 2016). *lanacion.com.ar*. Obtenido de https://www.lanacion.com.ar/1881145-la-revancha-de-la-hamburguesa-adios-a-lacomida-chatarra-bienvenidaal-mundo-gourmet
- Sapag Chain, N , & Sapag Chain, R. (2008). *Preparación y Evaluación de Proyectos Quinta edición.* Colombia: Mc Graw-Hill.
- Sobrero, F. S. (2009). Analisis de Viabilidad: la cenicienta en los proyectos de inversion FCE-UNL. 5° Congreso Argentino de Administración Pública.: Asociación Argentina en Estudios de Administración Pública AAEAP.
- Soto, J. L. (2015). *Distintos tipos de costos en las empresas.* Universidad nacional del nordeste: Facultad de ciencias economicas.
- Spidalieri, M. R. (2010). *Planificacion Y Control de Gestion, Scorecard en finanzas.* Córdoba: Brujas.
- Vallés, M. (1997). *Técnicas cualitativas de investigación social. Reflexión metodológica y práctica profesional.* Madrid: Ed. Síntesis.
- *Vino Premier.* (s.f.). Obtenido de https://devinosconcarla.vinopremier.com/diferencias-entreuna-cerveza-artesanal-e-industrial/

Yuni, & Urbano. (2014). *Técnicas para investigar 2: recursos metodológicos para la preparación de proyectos de investigación.* Córdoba: Brujas.

#### **Anexos**

### **Anexo A: Esquema de liquidación de ganancias**

Ganancia Neta de cada categoría.

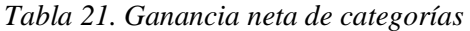

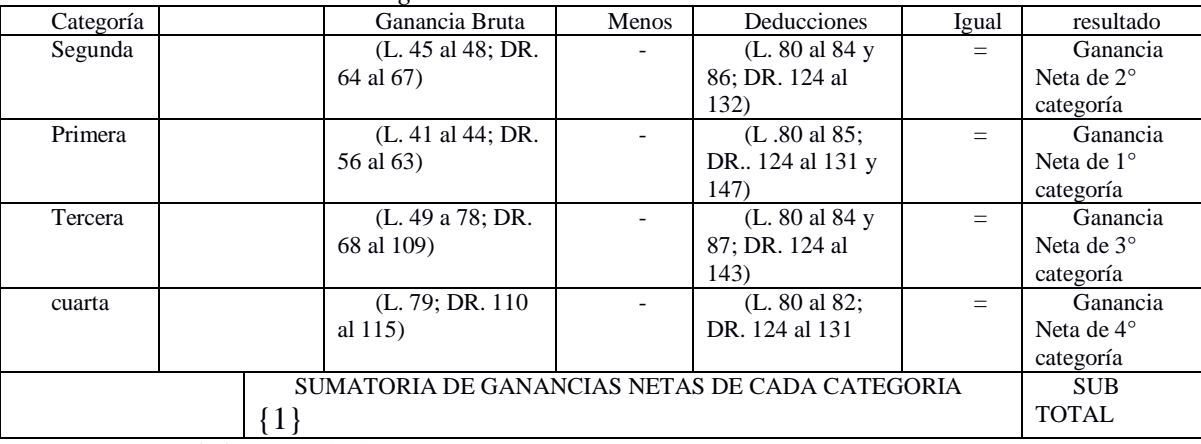

Fuente: (Perego de la torre, 2014)

Menos:

#### 1. DEDUCCIONES GENERALES:

- 2.1. Con Topes Fijos:
- Seguro de Vida (L. 81 b); DR. 122) \$ 996,23
- Gastos de Sepelio (L. 22; DR. 46) \$ 996,23
- Personal de casas particulares \$ 15.552,00
- Intereses por créditos hipotecarios otorgados a partir del 01/01/2001 (L. 81 a) \$

#### 20.000,00

- 2.2. Sin Topes:
- Intereses de deudas y actualizaciones (L. 81 a); DR. 120 a 121 y siguientes)
- Aportes Jubilatorios (L. 81 d)4
- Aportes a Obras Sociales (L. 81 g)

SUBTOTAL =  $\{1\}$  –  $\{2.1.\}$  –  $\{2.2.\}$  [Antes del cómputo de Donaciones, Gastos

por Cobertura Médico-Asistencial y Honorarios por asistencia médica a los fines de calcular el tope de estas.].

Menos:

- 2.3. Con Topes Variables
- Donaciones (L. 81 c); DR. 123)
- Cuotas Médico Asistenciales (L. 81 g); DR. 123.1)

• Honorarios Servicios de Asistencia Sanitaria, Médica y Paramédica (L. 81 h) y

DR. 123.1)

2. GANANCIA NETA DEL PERÍODO =  $\{1\} - \{2.1.\} - \{2.2.\} - \{2.3.\}$ 

Menos:

- 3. QUEBRANTOS DE AÑOS ANTERIORES (L. 19; DR. 31 y 32)
- 4. RESULTADO NETO DESPUES DE COMPUTO DE QUEBRANTOS =  $\{3\} \{4\}$

Menos:

### 5. DEDUCCIONES PERSONALES. -Año 2017- (L. 23; DR. 47 a 50.1.)

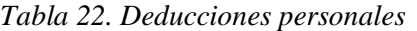

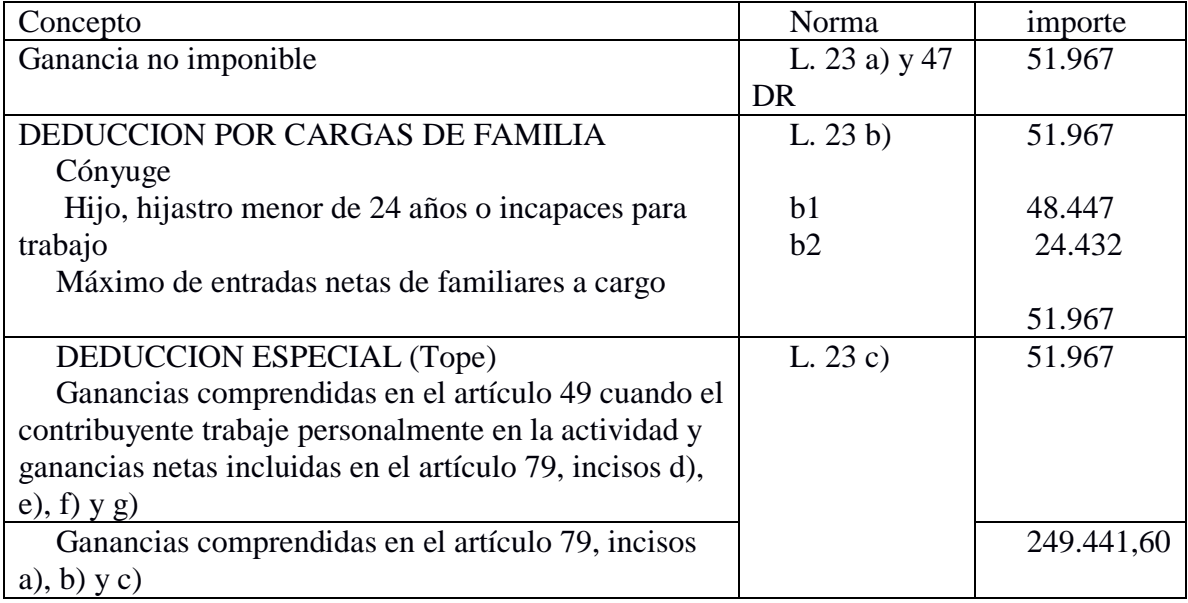

Fuente: (Perego de la torre, 2014)

### 6. GANANCIA NETA SUJETA A IMPUESTO =  $\{5\} - \{6\}$

7. IMPUESTO DETERMINADO (L. Art. 90)

Menos:

### 8. CRÉDITOS DE IMPUESTO A FAVOR DEL CONTRIBUYENTE

- Anticipos pagados del impuesto y por el período fiscal que se determina
- Otros pagos a cuenta Retenciones y Percepciones sufridas
- Saldo a favor de años anteriores
- 9. IMPUESTO NETO A INGRESAR (8 9). (Perego de la torre, 2014)

# **Anexo B: Presupuesto Estudio de Arquitectura**

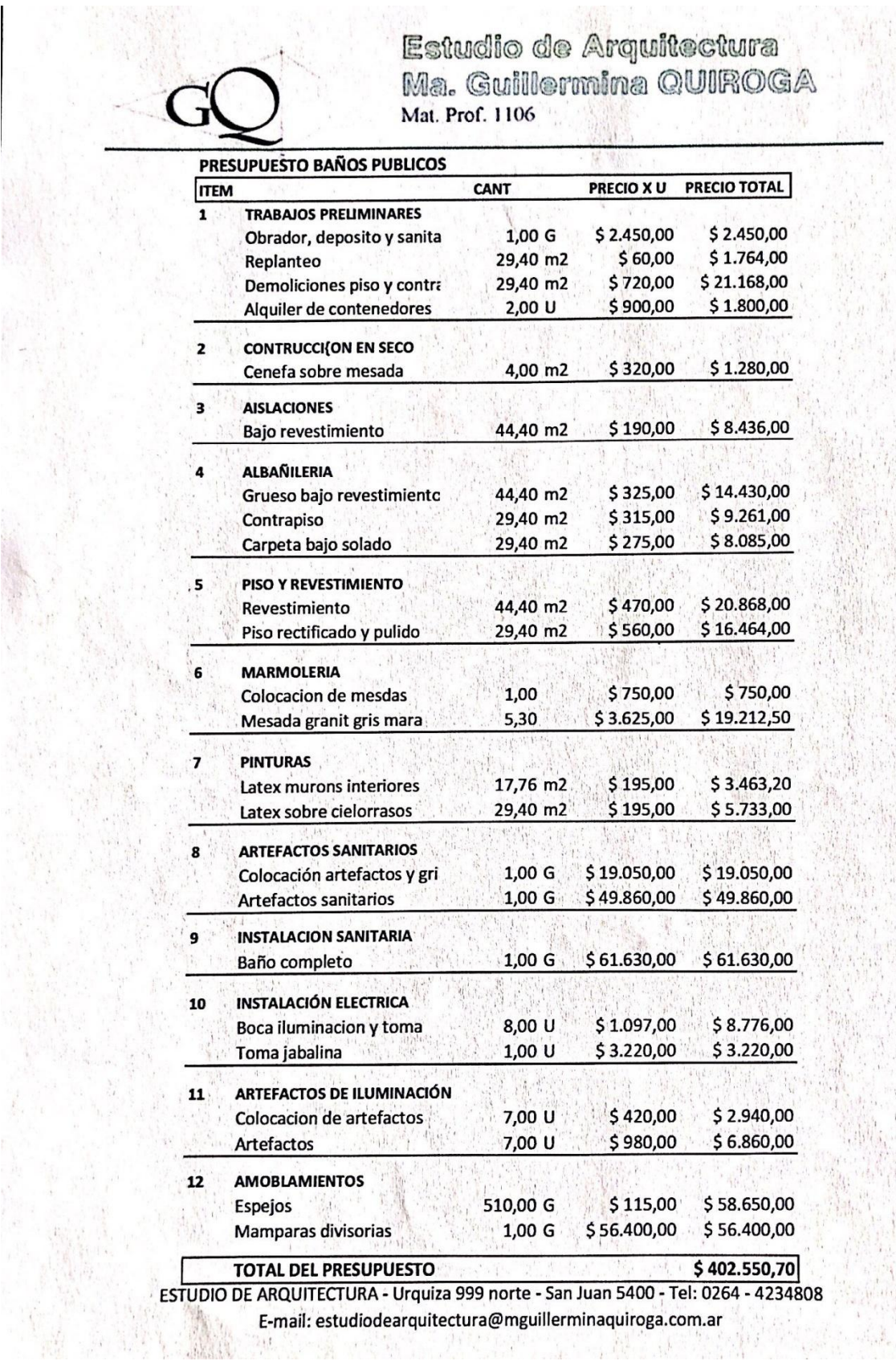

 $\overline{1}$ 

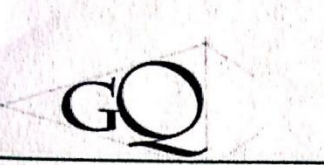

VIRIEICAR

ulik.

雪  $\eta_{\rm A} M \eta_{\rm obs}$ 

Estudio de Arquitectura<br>Ma. Guillermina QUIROGA<br><sup>Ma. Prof. 1106</sup>

 $\vec{r}$ 

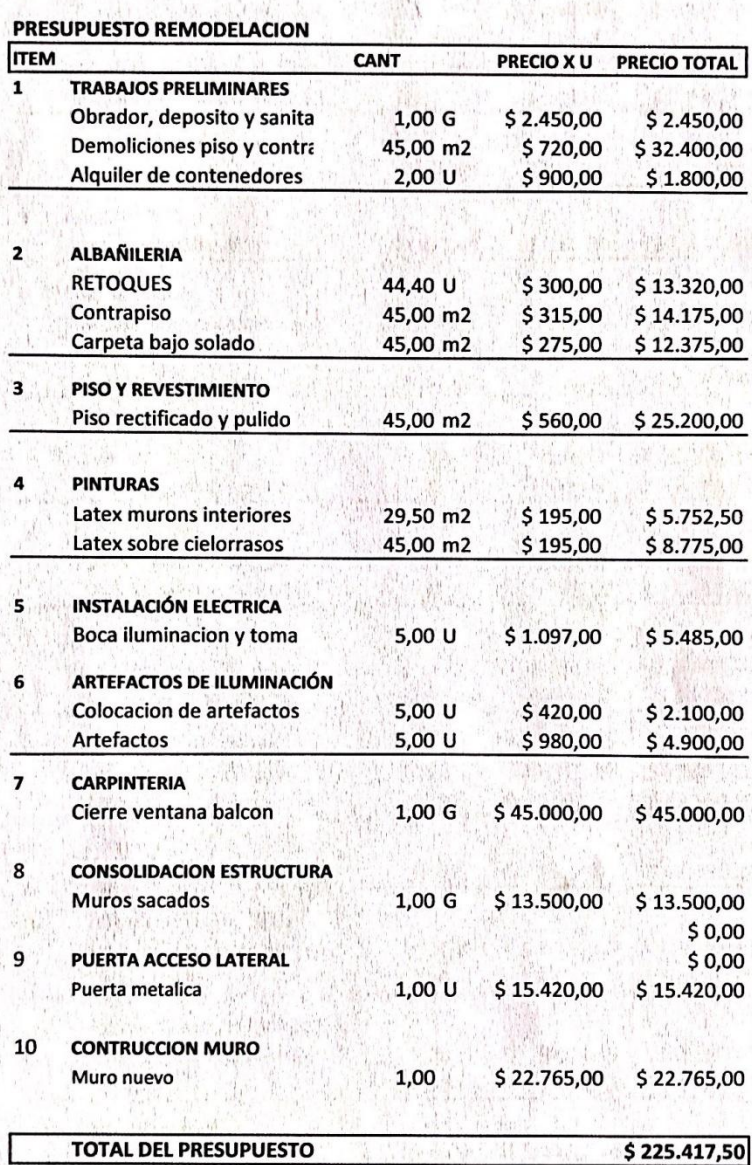

ESTUDIO DE ARQUITECTURA - Urquiza 999 norte - San Juan 5400 - Tel: 0264 - 4234808 E-mail: estudiodearquitectura@mguillerminaquiroga.com.ar

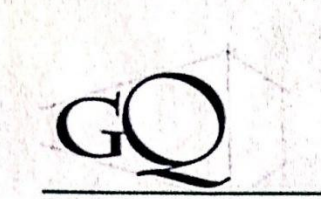

Estudio de Arquitectura<br>Ma. Guillermina QUIROGA Mat. Prof. 1106

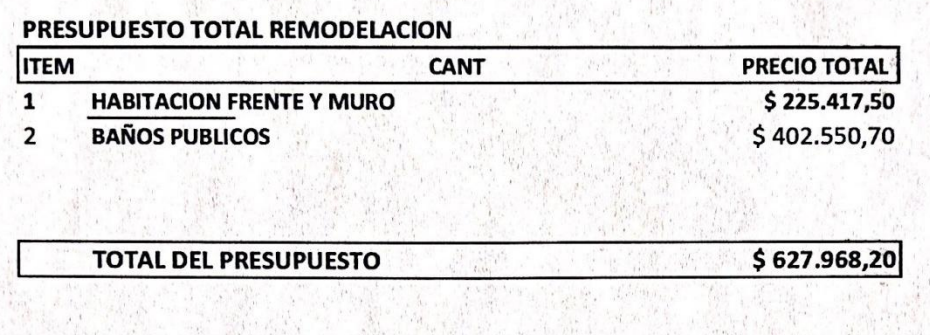

ESTUDIO DE ARQUITECTURA - Urquiza 999 norte - San Juan 5400 - Tel: 0264 - 4234808 E-mail: estudiodearquitectura@mguillerminaquiroga.com.ar
Anexo C: Cotización de alquiler

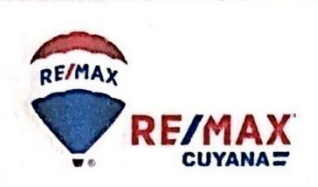

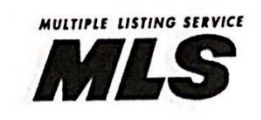

www.remax.com.ar

San Juan, 26 de Julio 2018

# Gonzalo Pablo Llorente Correa

**AGENTE INMOBILIARIO** 

# ANALISIS COMPARATIVO DE MERCADO

Para realizar el Estudio de Mercado vamos a ubicar la propiedad en su entorno y vamos a compararla con el fin de lograr establecer un precio competitivo.

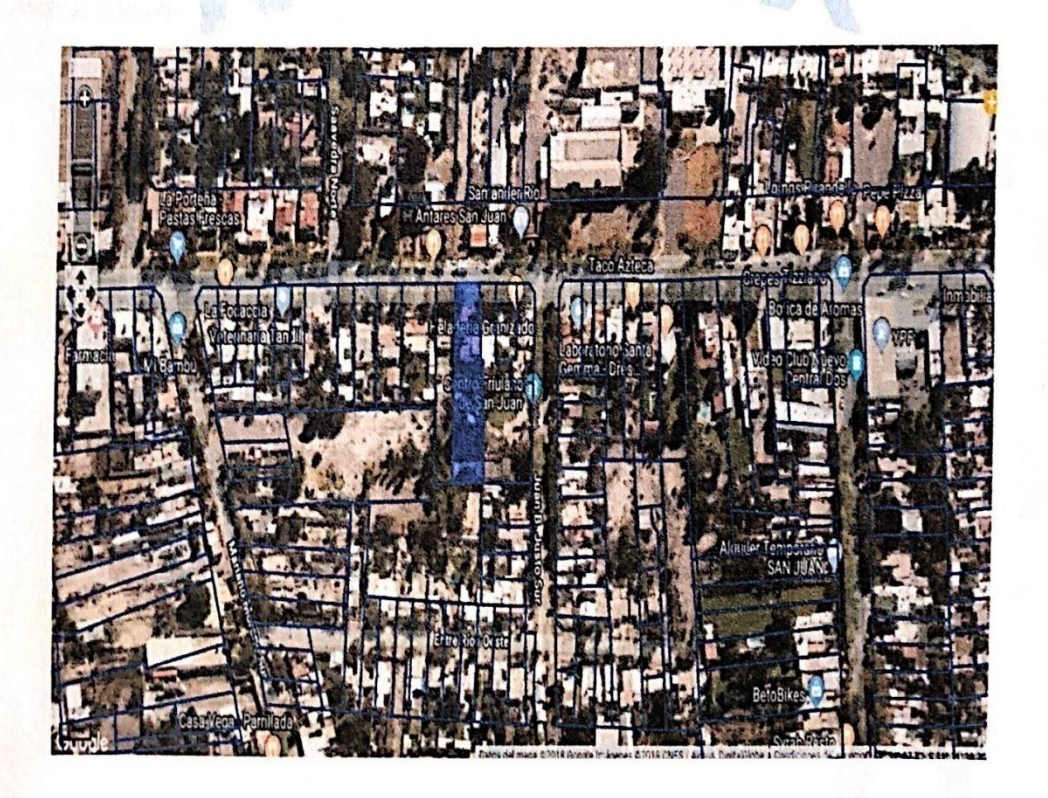

AV. IGNACIO DE LA ROZA OESTE 237 - SAN JUAN, ARGENTINA - cuyana@remax.com.ar - (0264) 4087246

Cada Oficina es de propiedad y gestión independiente

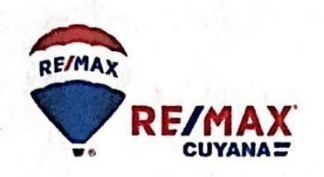

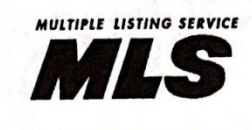

www.remax.com.ar

#### Estimado Leandro,

Tenemos los mismos objetivos:

Alquilar su propiedad En el menor tiempo posible Con las condiciones más favorables para Ud

**DIRECCIÓN** 

Propiedad ubicada

Av. Libertador 3322 (Oeste).

- Ş Transporte publico en la misma esquina.
- *E* Zona Comercial.

#### DESCRIPCIÓN GENERAL DEL INMUEBLE:

- Casa de 5 habitaciones;
- 3 Baños;
- Living:
- Comedor;
- Cocina;
- Habitacion de servicio con lavadero;
- Piscina;
- Jardin de mas de 500 mts<sup>2</sup>.

#### SUPERFICIES TOTAL: 1000 mts2.

Supeficie Cubierta: 454,25 mts2.

Superficie Semicubierta: 34,01 (se toma 50% = 17,005 mts2).

Superficie Descubierta: 511,74 (se toma al 25% = 127,93 mts2).

#### SUPERFICIE HOMOGENEIZADA: 599,185 mts2

AV. IGNACIO DE LA ROZA OESTE 237 - SAN JUAN, ARGENTINA - cuyana@remax.com.ar - (0264) 4087246

Cada Oficina es de propiedad y gestión independiente

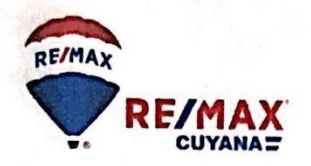

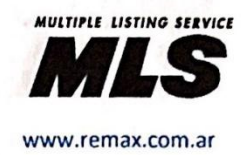

#### **CONCLUSIONES:**

Teniendo en cuenta la investigación realizada que se refleja en el presente informe, llegamos a la siguiente conclusión:

De acuerdo a los 3 comparables consideramos conveniente tomar un promedio de éstos ya que la propiedad a tasar no se asemeja a uno de ellos estrictamente. Quiero aclarar que más que una estricta comparación lo que buscamos mediante el informe es tener referencias de lo que vale el metro cuadrado en la zona para unidades similares a la propiedad a tasar, ésta nos dio un valor de \$81,96

Entonces el valor de PUBLICACIÓN ESTÁNDAR para alquiler del inmueble sería: \$81,96 sobre los 599,185 mts2 de superficie homogeneizada, lo cual da un valor aproximado de \$49.109,20.

Tenga en cuenta que los datos obtenidos son en base a valores actuales de PUBLICACIÓN y que el valor real de alquiler suele ser de entre un 6 a un 10 % inferior a éste, con lo que:

### EL VALOR REAL DE ALQUILER SERÍA DE \$44.198,28.- (VALOR DE MERCADO)

#### VALOR DE LANZAMIENTO SUGERIDO PARA UNA PUBLICACIÓN ESTÁNDAR \$46.162,65.-

Una estrategia más efectiva consiste en publicar el inmueble CASI AL VALOR REAL DEL MERCADO consiguiendo así una gran cantidad de clientes potenciales y generando de esta forma MAYOR DEMANDA por su propiedad, lo que nos lleva a lograr venderla de manera más rápida y a los mismos valores que obtendríamos con la publicación estándar luego de las negociaciones.

#### VALOR SUGERIDO DE PUBLICACIÓN COMPETITIVA \$45,000.00.

Entendemos que el vender esta propiedad requerirá un trabajo importante de promoción. Este estudio comparativo tiene como objetivo ubicar su propiedad en mercado, sabiendo que el comprador antes de tomar la decisión de comprar ve por lo menos diez propiedades y puede fácilmente llegar a las mismas conclusiones. Es nuestro deber decirle que el tiempo de venta estará directamente relacionado con el precio.

AV. IGNACIO DE LA ROZA OESTE 237 - SAN JUAN, ARGENTINA - cuyana@remax.com.ar - (0264) 4087246

Cada Oficina es de propiedad y gestión independiente

t a

### **Anexo D: Plancha para hamburguesas**

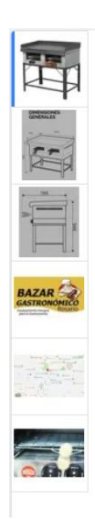

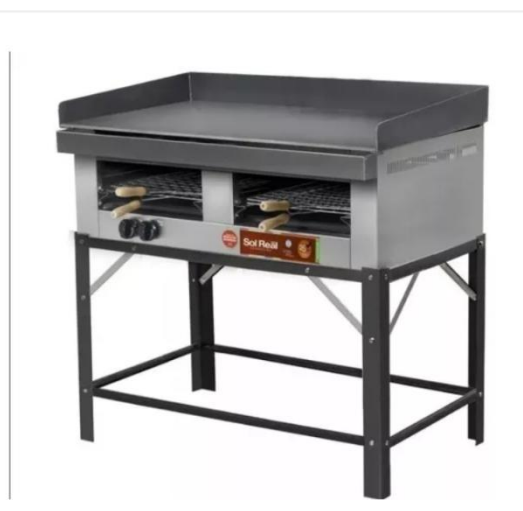

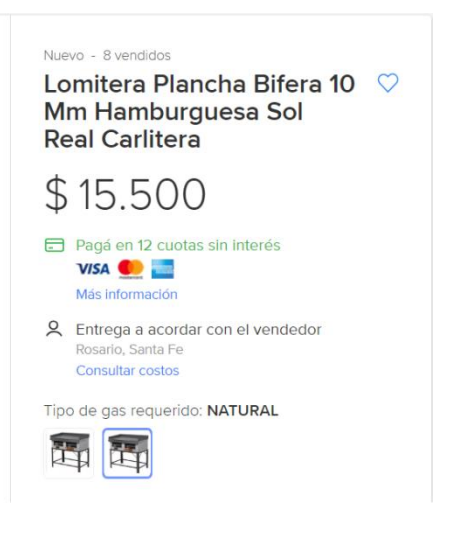

### Anexo E: Freidora.

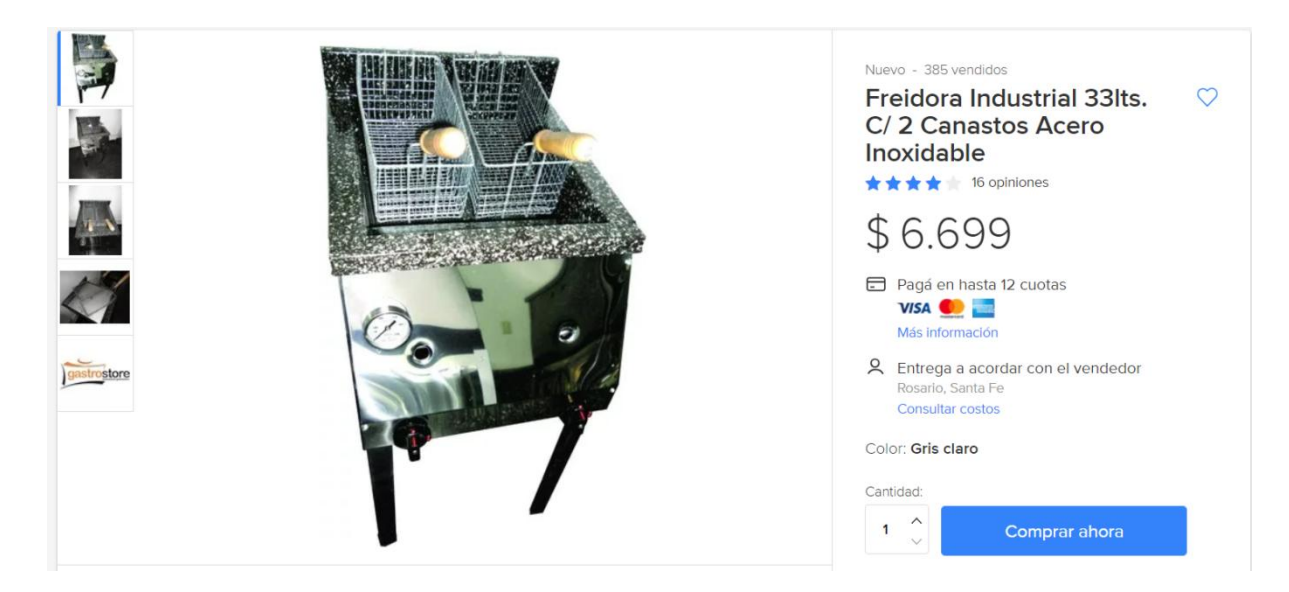

# Anexo F: Moldes para hamburguesas

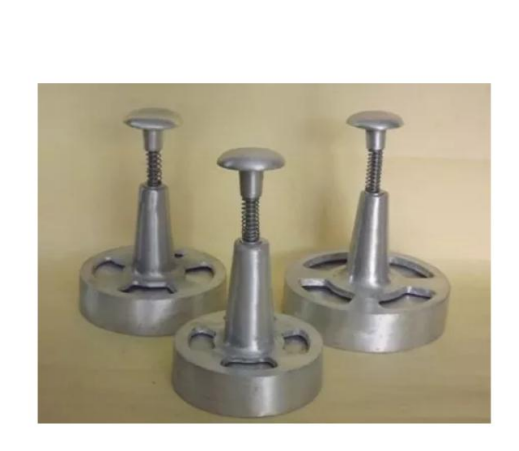

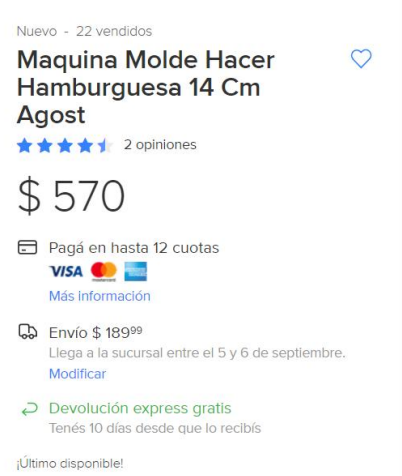

### Anexo G: Utensilios de cocina y vajilla

GASTRONOMIA & BAZAR DOCUM. NO VALIDO COMO FACTURA 31/08/18

LEOFER SA

ñ

Retira en Mostrador

Plazo En131

Validez:1

 $\Box$ 

**Consumidor Final** 

#### 22222222222222

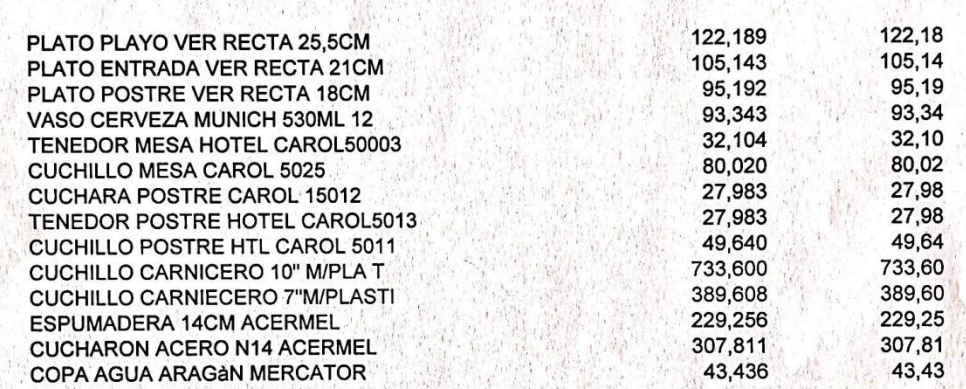

0,05

2.337,31

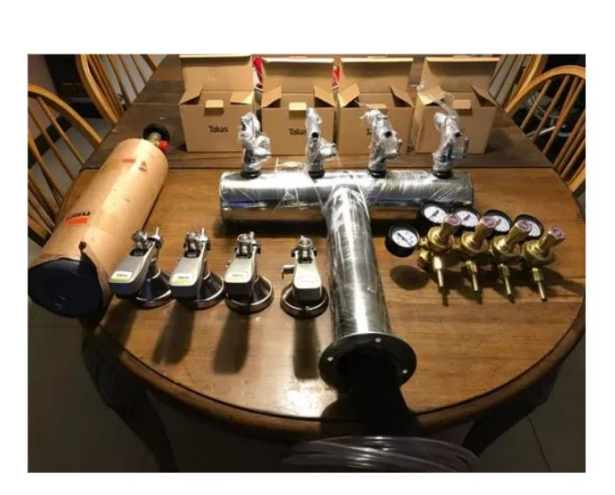

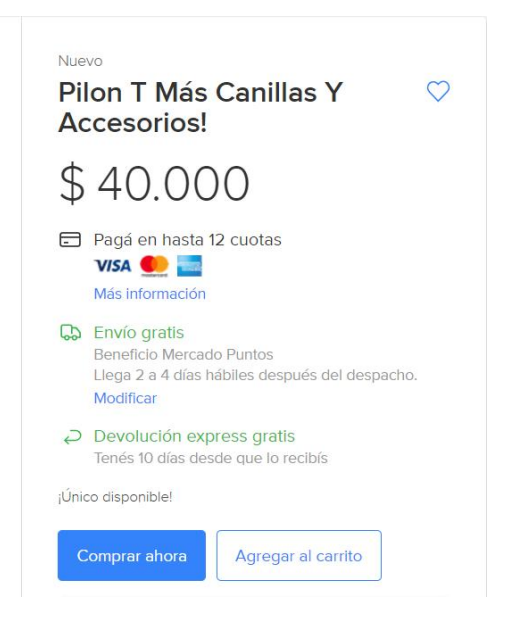

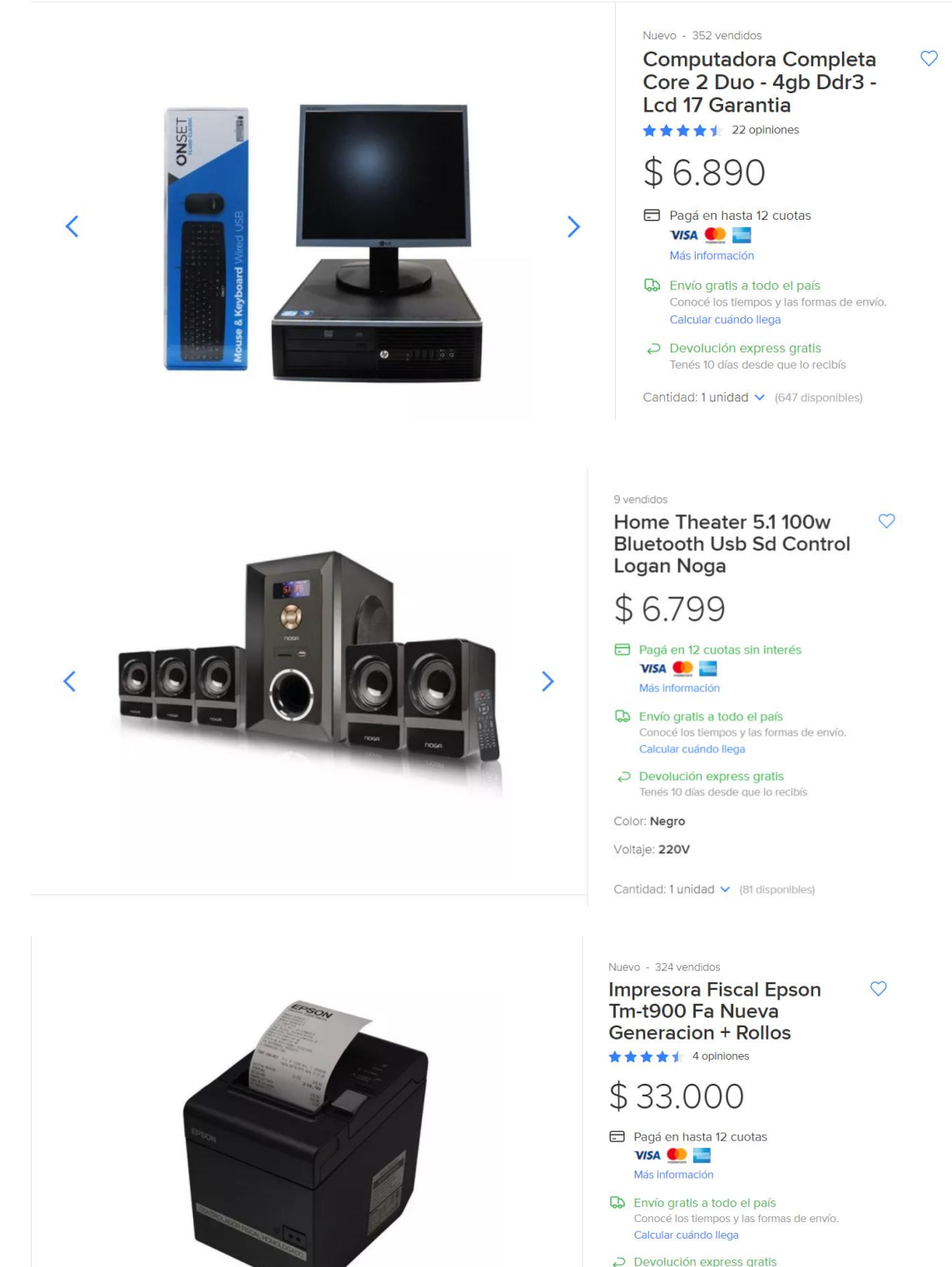

#### **Anexo I: Computadora, sistema de sonido e impresora fiscal**

 $\overline{C}$  Devolución express gratis<br>Tenés 10 días desde que lo recibís

Agregar al carrito

Cantidad: 1 unidad  $\vee$  (9 disponibles)

### Anexo J: Freezer y heladera

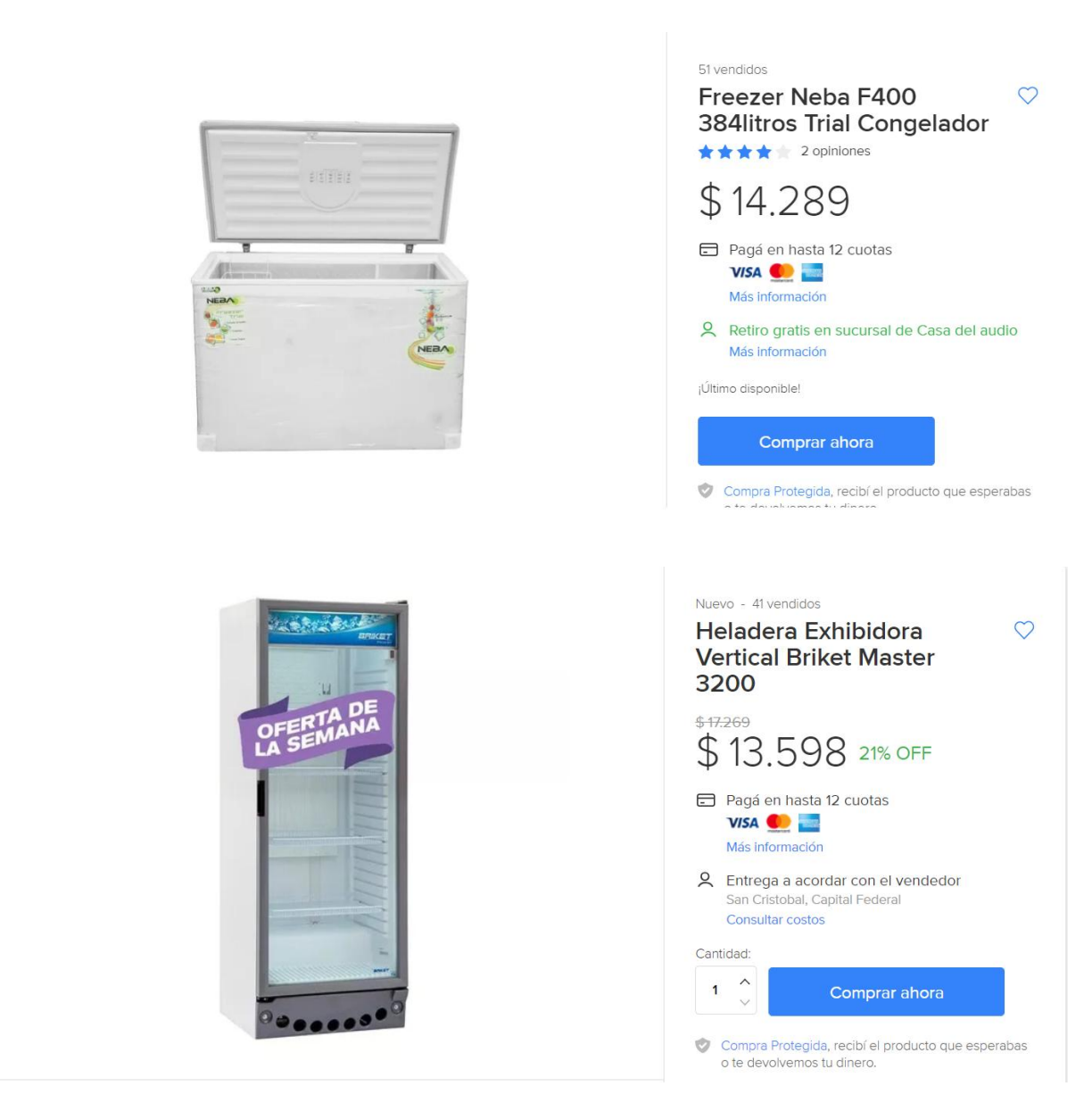

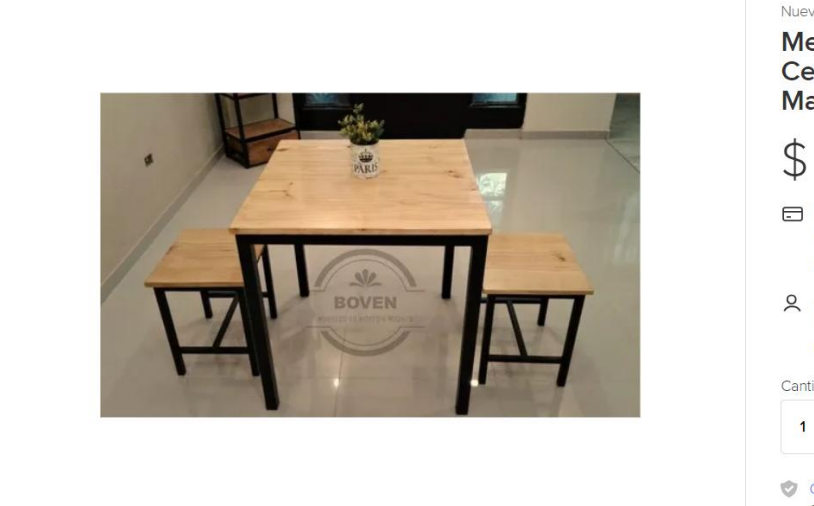

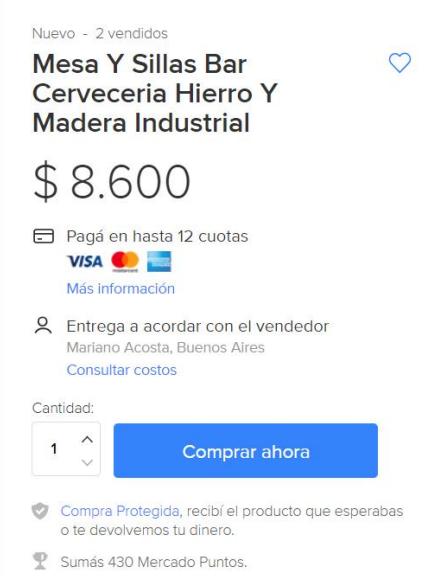

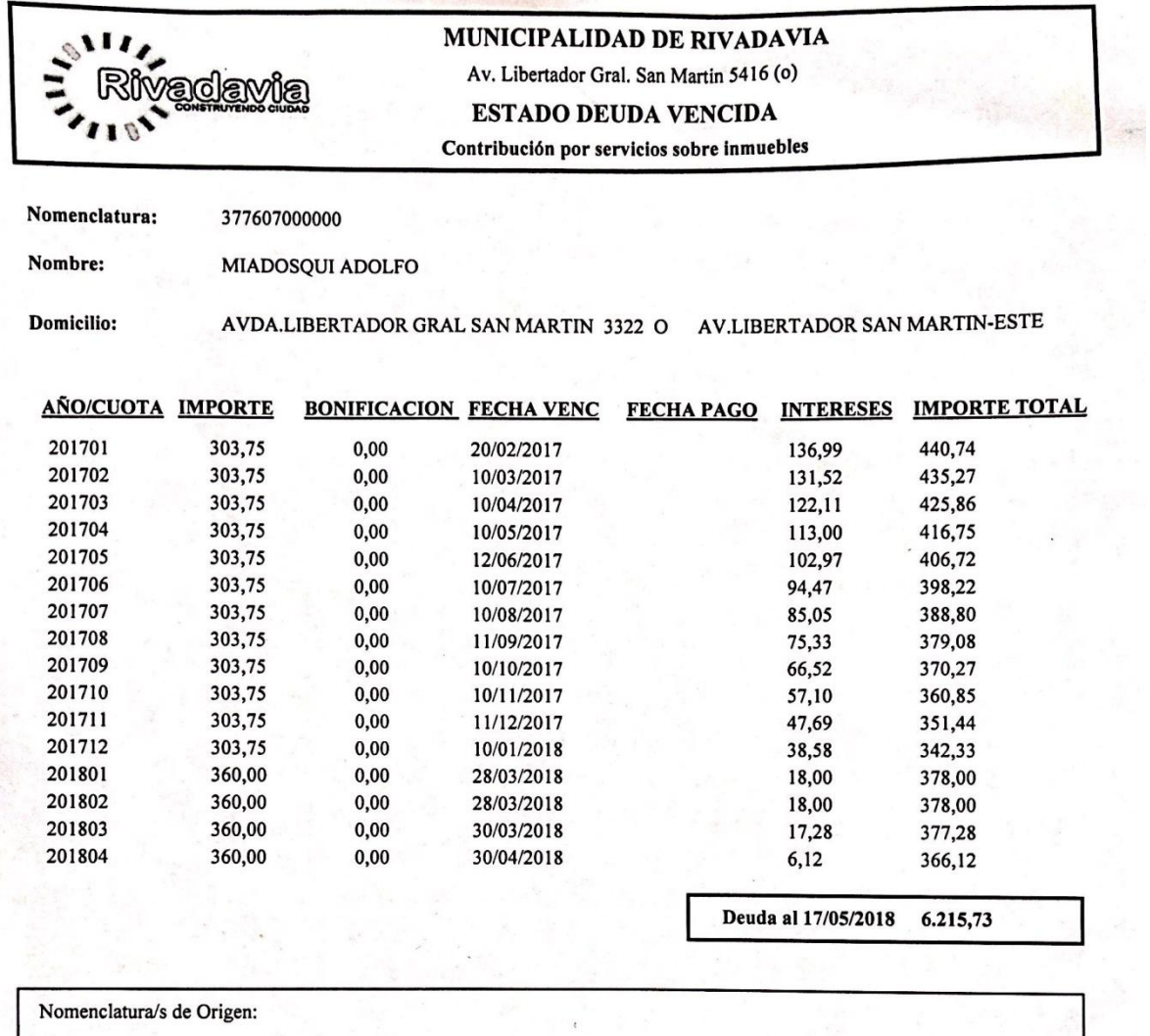

 $\ddot{\phantom{a}}$ 

# **Anexo L: Pagos de la Municipalidad de Rivadavia**

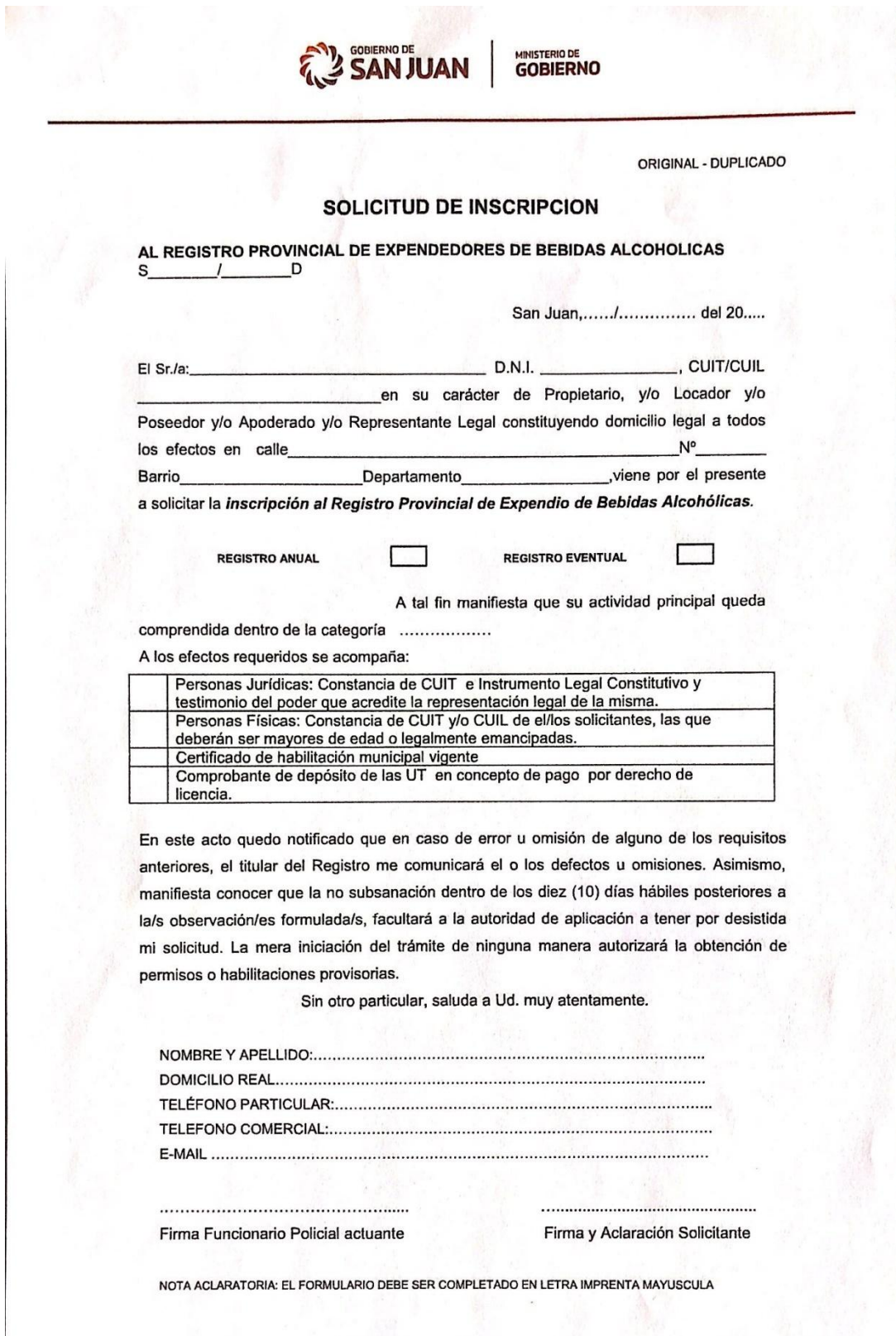

**Anexo M: Solicitud de inscripción para expendio de bebidas alcohólicas**

Anexo N: Requisitos para habilitación de Bomberos y Municipalidad de Rivadavia

### **REQUISITOS PARA HABILITACIONES COMERCIALES**

 $Rubro: \qquad \beta A \beta$ Acreditar titularidad del negocio  $\checkmark$  Fotocopia escritura √-Boleto de Compra-venta √~Contrato Locacion ← Resolución del IPV, etc **S-Plano General** e-Croquis Local con medidas-y-superficie-**S-Plano Eléctrico conforme a obra** Certificado de Salud Publica - Carga matafuego ........ kg. - Tipo ABC 6-Certificado de Bomberos **Executificado Final de Planeamiento r** Licencia de Uso y Habilitación crettificado de Factibilidad de uso de Planeamiento. Tinforme de Habitabilidad. Colocar luz de emergencia y cartel de salida

REQUISITOS PARA HABILITACION DE COMERCIO

\* Fotocopia del DNI. 1º Y 2º HOJA

\* Acreditar Domicilio particular (Boleta de Servicio)

\* (Acreditar Titularidad) - Escritura - Contrato de Locación con firmas certificadas - o Autorización del Propietario del Inmueble -

\* Condiciones ante A.F.I.P. - D.G.R.

\* Croquis del local constatando ubicación, el domicilio, Barrio o Villa- Medidas: largo, ancho y alto.

Servicios sobre Inmueble

\* Pago de Inscripción para la Habilitación del Comercio.  $\label{eq:2.1} \mathcal{A}^{\mathcal{A}}(A) \otimes \mathcal{A}^{\mathcal{A}}_{\mathcal{A}} \otimes \mathcal{A}^{\mathcal{A}}_{\mathcal{A}} \otimes \mathcal{A}^{\mathcal{A}}_{\mathcal{A}}$ 

# **Anexo Ñ: Plano del inmueble**

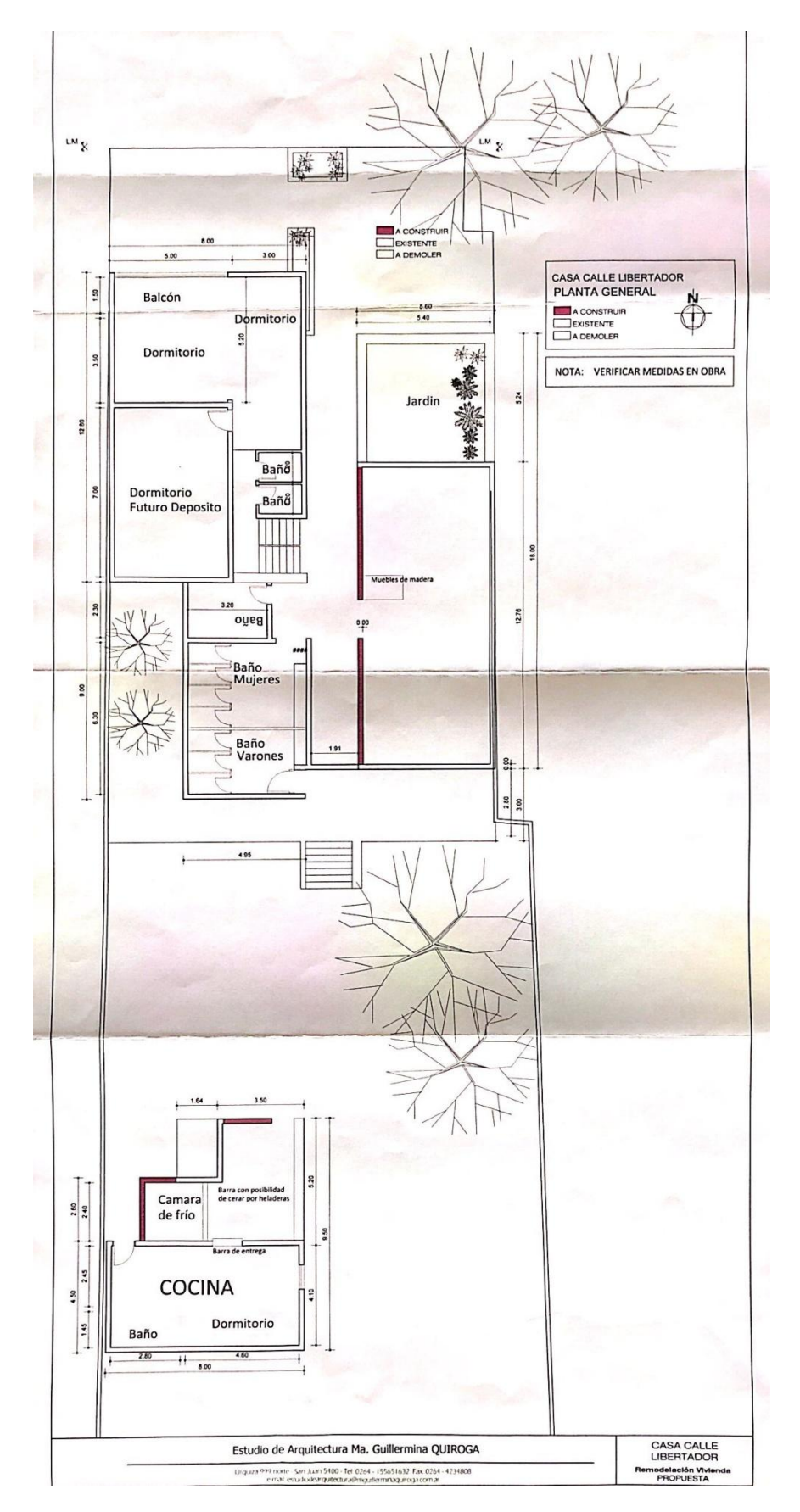

#### **Anexo O: Propuesta de Agencia de Community Management**

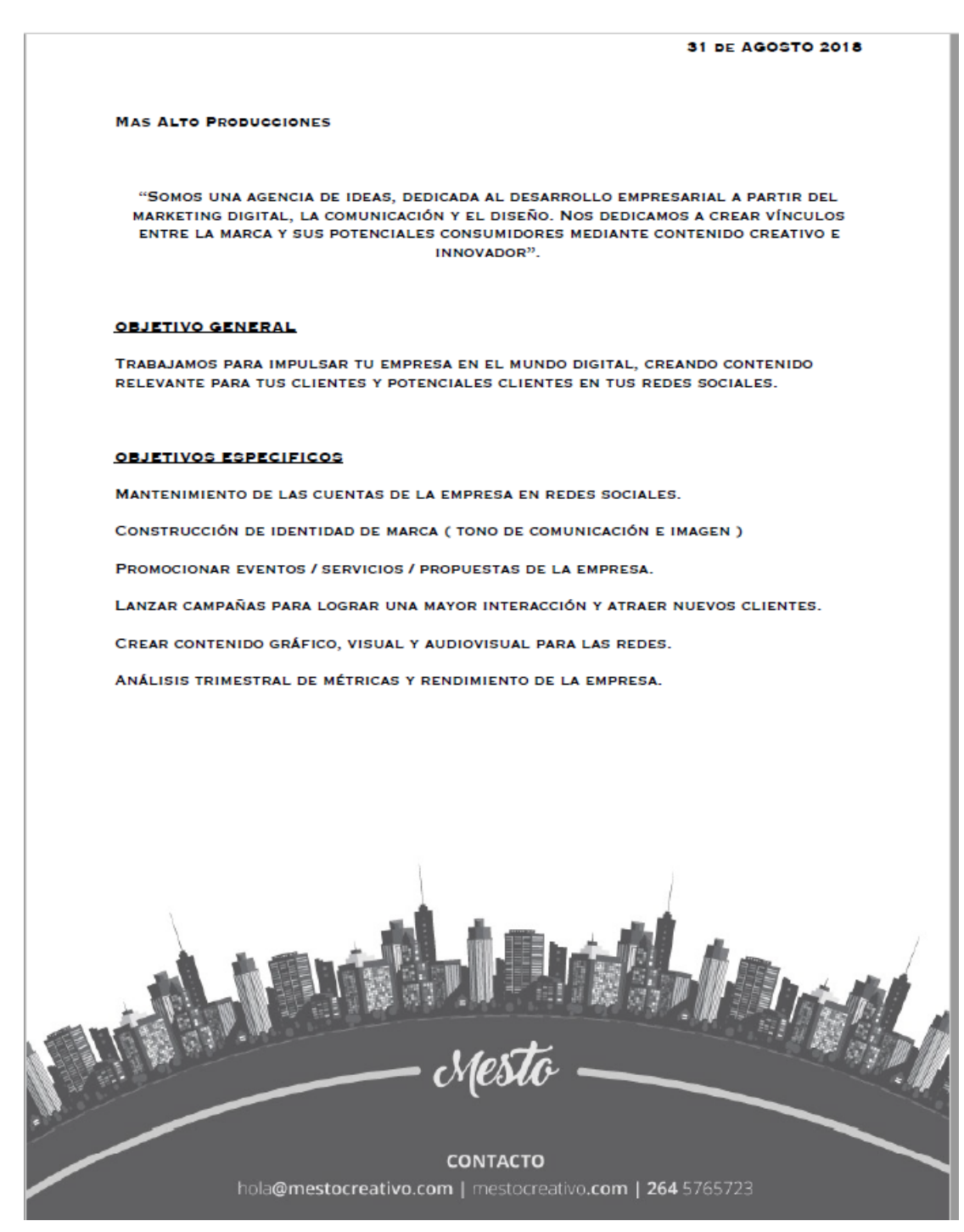

#### **COMMUNITY MANAGEMENT**

#### CANALES A SER UTILIZADOS

- FACEBOOK
- INSTAGRAM

#### **INCLUYE**

- MANTENIMIENTO DE LAS CUENTAS
- MANEJO DE PAUTAS PUBLICITARIAS (INSTAGRAM, FACEBOOK)
- CREACIÓN DE CONTENIDO GRÁFICO, VISUAL Y AUDIOVISUAL
- COBERTURA FOTOGRAFICA

PRECIO FINAL (MENSUAL): \$6,000

#### RESUMEN DEL PROYECTO

MANTENIMIENTO Y MANEJO DE LAS CUENTAS DE LA EMPRESA, UTILIZANDO EL CONTENIDO PRODUCIDO POR LA AGENCIA.

CREACIÓN DE CONTENIDO Y MANEJO DE PAUTAS PUBLICITARIAS EN REDES.

SE BUSCARA GENERAR UNA MAYOR INTERACCIÓN CON LOS CLIENTES Y SEGUIDORES ATREVES DE CAMPAÑAS PUBLICITARIAS.

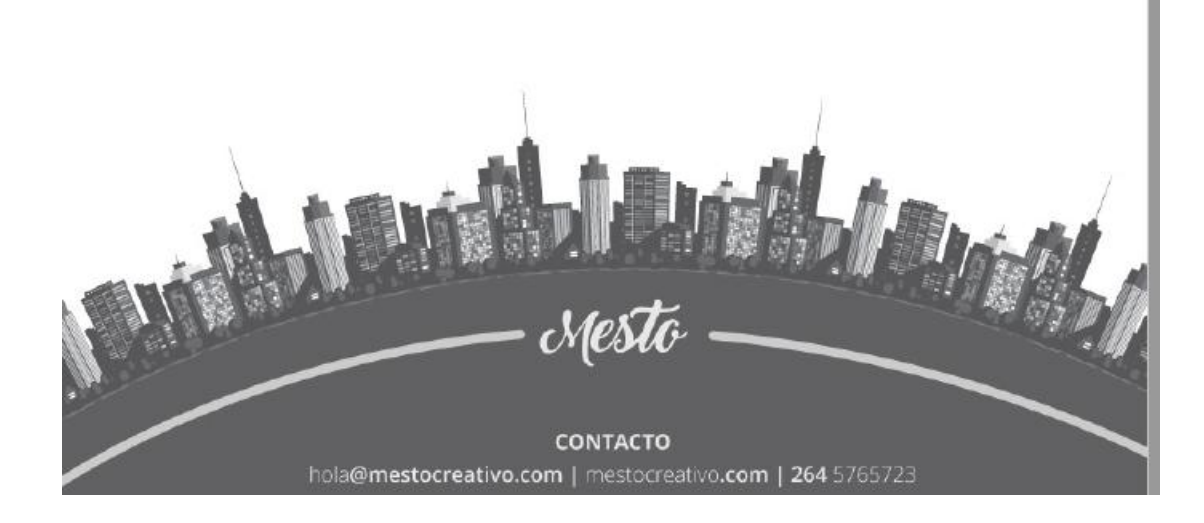

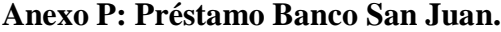

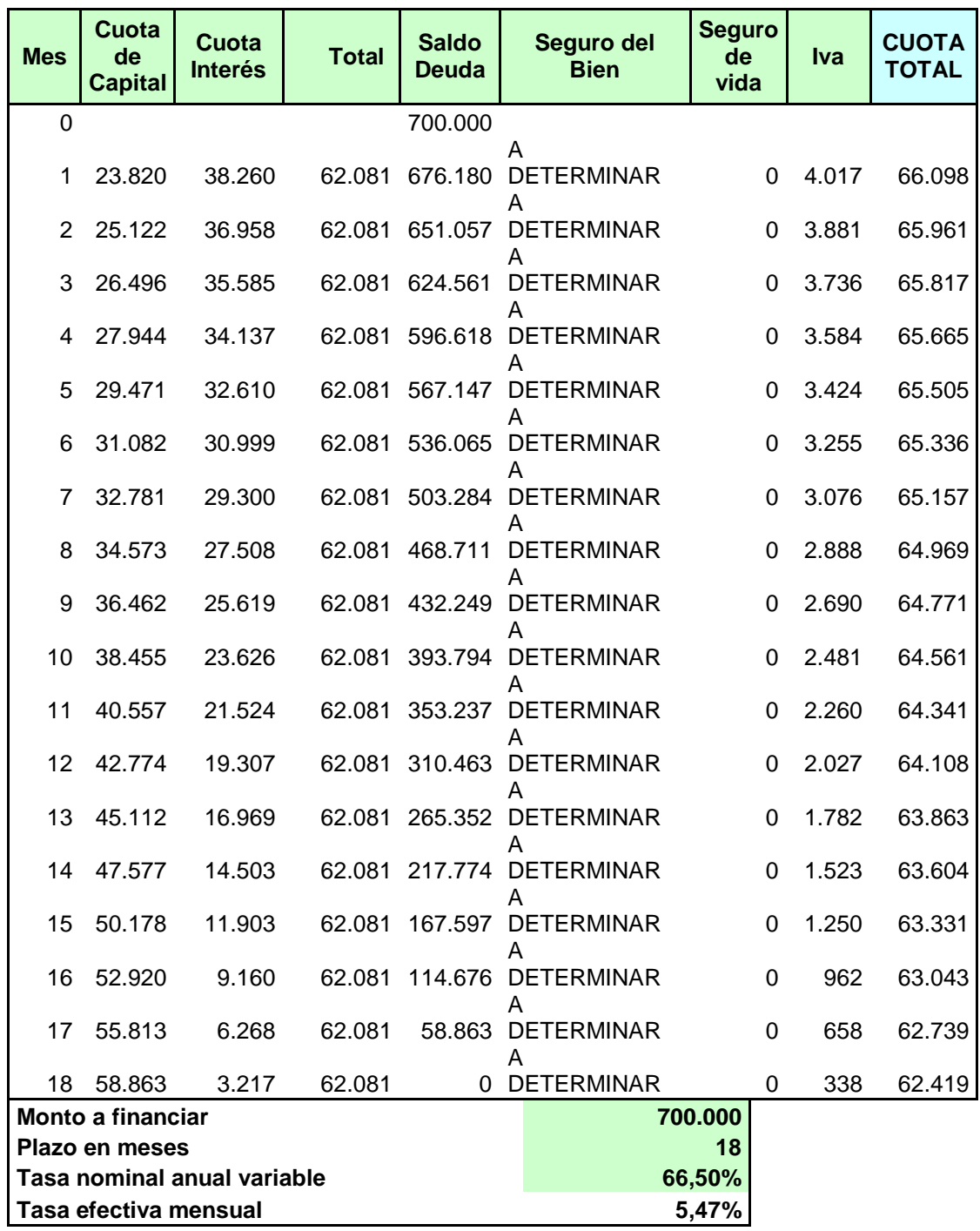

# **AUTORIZACIÓN PARA PUBLICAR Y DIFUNDIR TESIS DE POSGRADO O GRADO A LA UNIVERIDAD SIGLO 21**

Por la presente, autorizo a la Universidad Siglo21 a difundir en su página web o bien a través de su campus virtual mi trabajo de Tesis según los datos que detallo a continuación, a los fines que la misma pueda ser leída por los visitantes de dicha página web y/o el cuerpo docente y/o alumnos de la Institución:

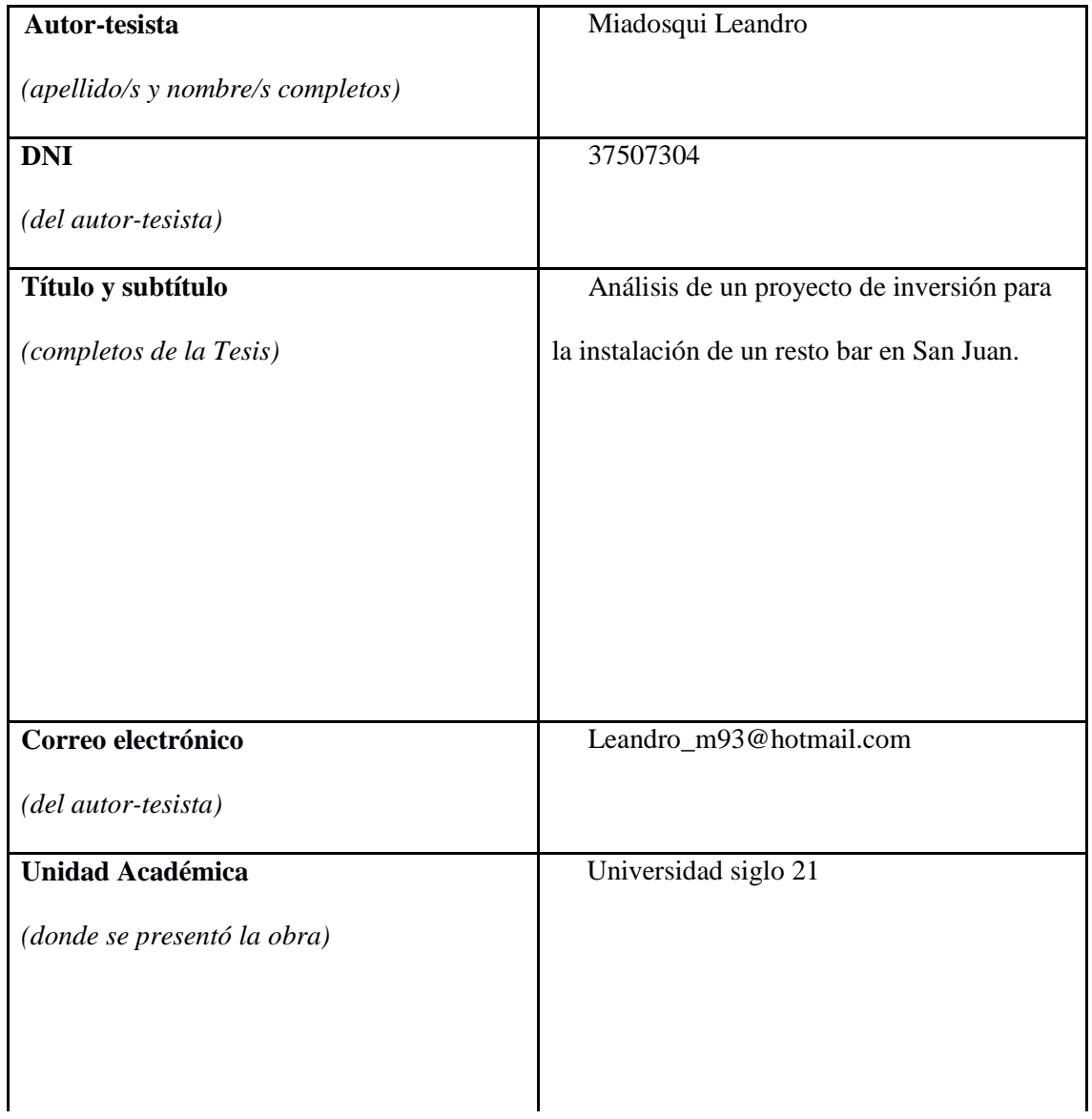

Otorgo expreso consentimiento para que la copia electrónica de mi Tesis sea publicada en la página web y/o el campus virtual de la Universidad Siglo 21 según el siguiente detalle:

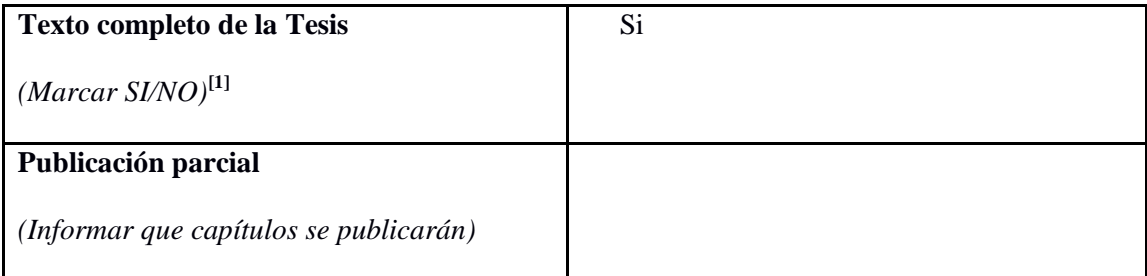

Otorgo expreso consentimiento para que la versión electrónica de este libro sea publicada en la página web y/o el campus virtual de la Universidad Siglo 21.

**Lugar y fecha: San Juan, 3 de abril de 2019** 

**Firma autor-tesista Aclaración autor-tesista**

Esta Secretaría/Departamento de Grado/Posgrado de la Unidad Académica:

\_\_\_\_\_\_\_\_\_\_\_\_\_\_\_\_\_\_\_\_\_\_\_\_\_\_\_\_\_\_\_\_\_\_\_\_\_\_\_\_\_\_\_\_\_\_\_\_\_\_\_\_\_\_\_\_\_\_\_\_certificaque la tesis adjunta

es la aprobada y registrada en esta dependencia.

Firma Autoridad Aclaración Autoridad

Sello de la Secretaría/Departamento de Posgrado

[1] Advertencia: Se informa al autor/tesista que es conveniente publicar en la Biblioteca Digital las obras intelectuales editadas e inscriptas en el INPI para asegurar la plena protección de sus derechos intelectuales (Ley 11.723) y propiedad industrial (Ley 22.362 y Dec. 6673/63. Se recomienda la NO publicación de aquellas tesis que desarrollan un invento patentable, modelo de utilidad y diseño industrial que no ha sido registrado en el INPI, a los fines de preservar la novedad de la creación.